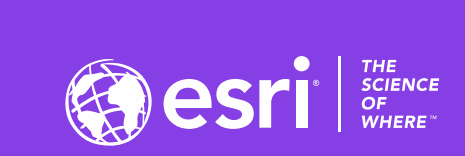

 $\downarrow^+$ 

# Geospatial Deep Learning with ArcGIS

#### Rohit Singh Vinay Viswambharan

2020 ESRI DEVELOPER SUMMIT | Palm Springs, CA

19563

## Session Overview

- AI, Machine Learning & Deep Learning
- Deep Learning Workflow
- Training Models
	- ArcGIS Pro
	- arcgis.learn
- Types of models and their applications
- Scalable deep learning with Image Server
- Learning Resources

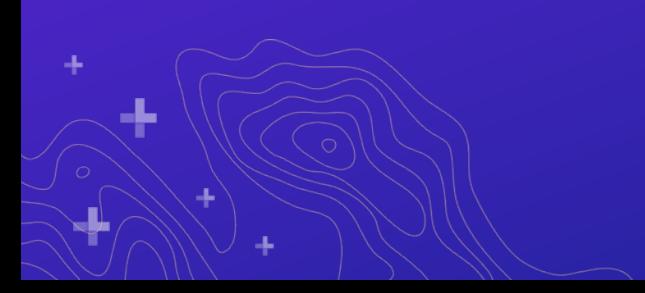

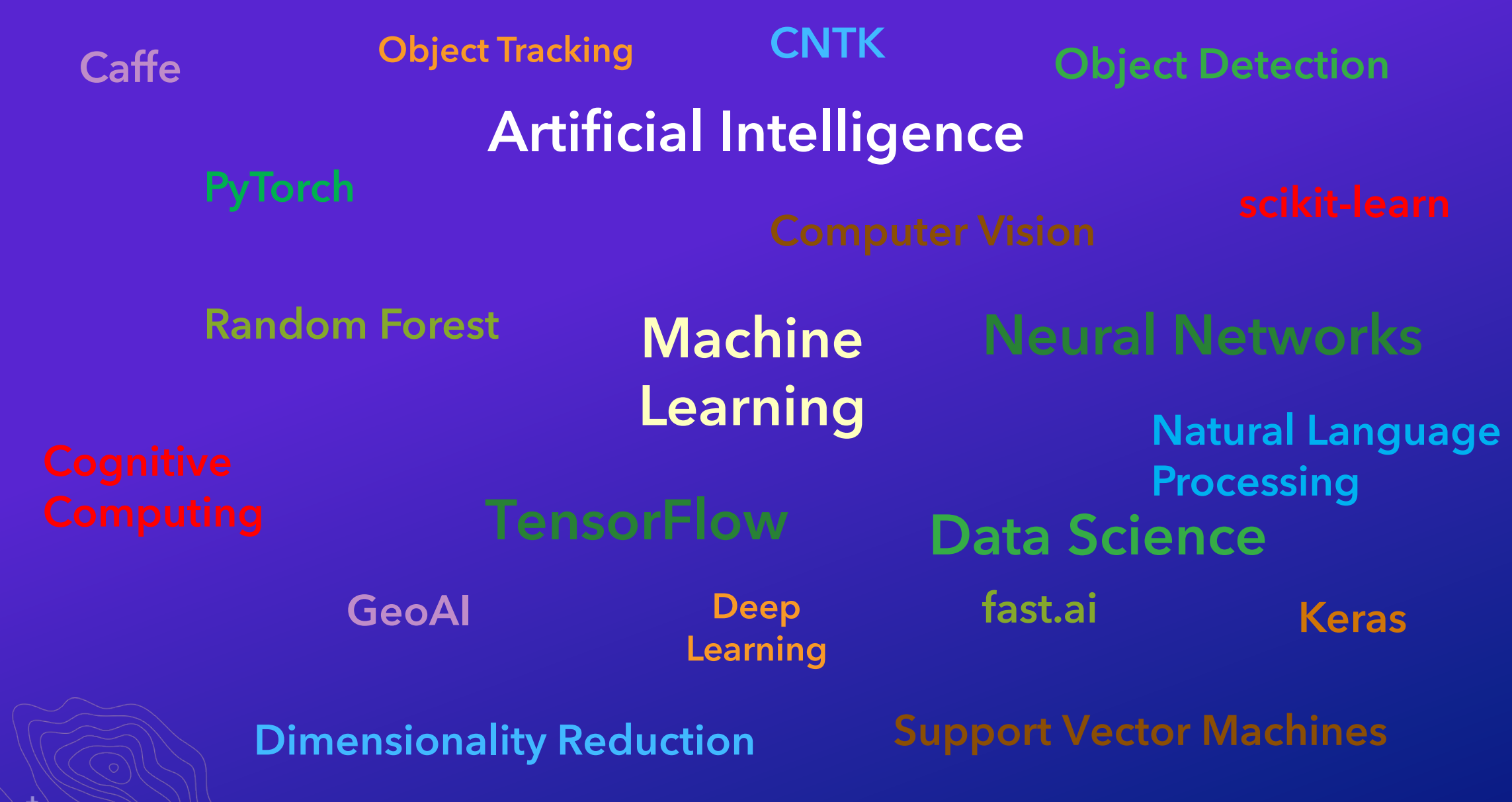

 $\sqrt{2}$ 

÷

## Artificial Intelligence

L

# Machine Learning

Deep Learning

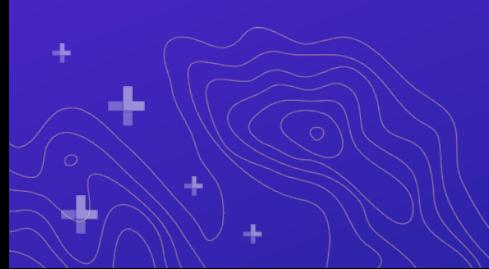

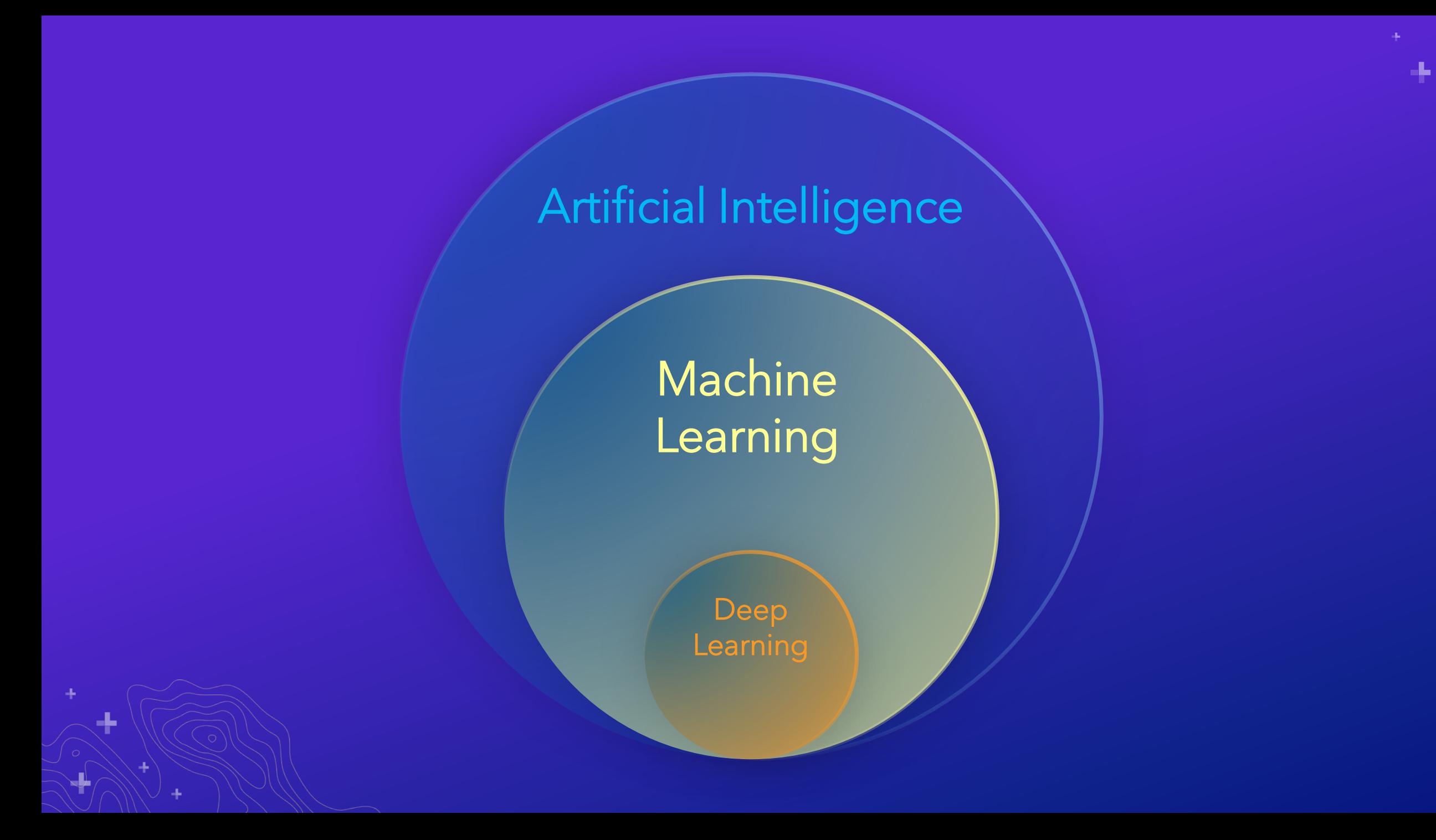

#### **Contrasting Machine Learning with Deep Learning**

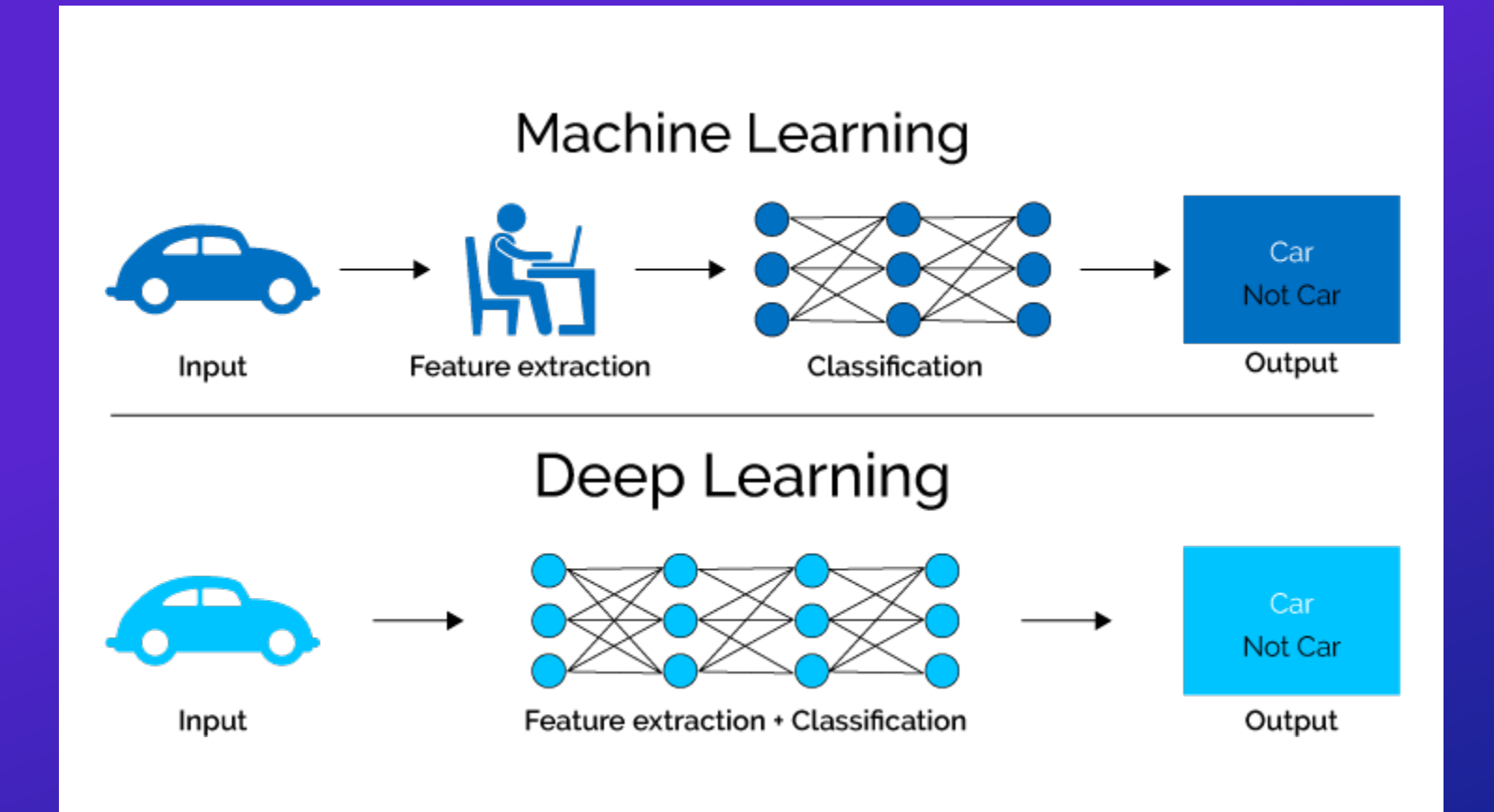

4

#### **Machine Learning in ArcGIS**

#### Classification Clustering Clustering Prediction

- Pixel & Object Based
- Image Segmentation
- Maximum Likelihood
- Random Trees
- Support Vector Machine

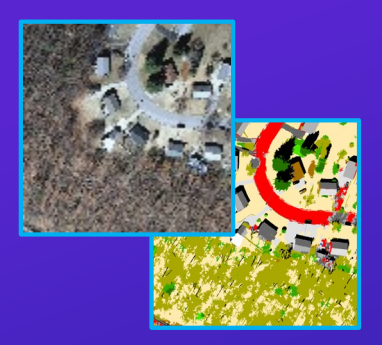

- Spatially Constrained Multivariate **Clustering**
- Multivariate Clustering
- Density-based Clustering
- Hot Spot Analysis
- Cluster and Outlier Analysis
- Space Time Pattern Mining

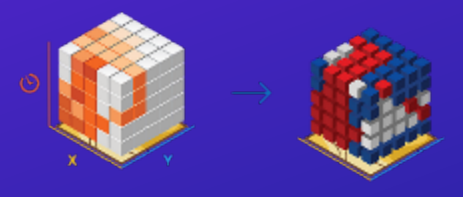

- Empirical Bayesian Kriging
- Areal Interpolation
- EBK Regression Prediction
- Ordinary Least Squares Regression and Exploratory Regression
- Geographically Weighted Regression

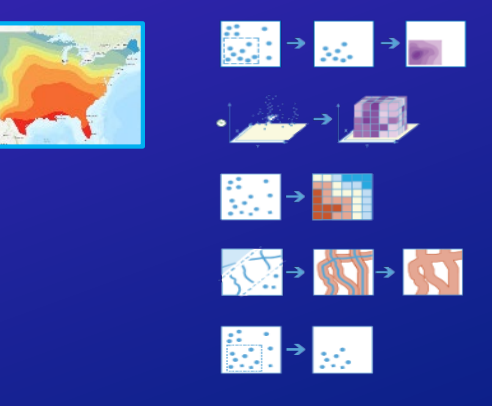

#### Deep Learning in ArcGIS

#### Data Preparation **Inferencial Communist Communist Communist Communist Communist Communist Communist Communist Communist Communist Communist Communist Communist Communist Communist Communist Communist Communist Communist Co**

- Label Objects
- Training Samples Manager
- Export Training Samples

- Train Deep Learning Model
	- Object Detection
	- Object Classification
	- Pixel Classification
	- Instance Segmentation
- arcgis.learn module (ArcGIS API for Python)

- Detect Objects
- Classify Pixels
- Classify Objects
- Non Maximum Suppression

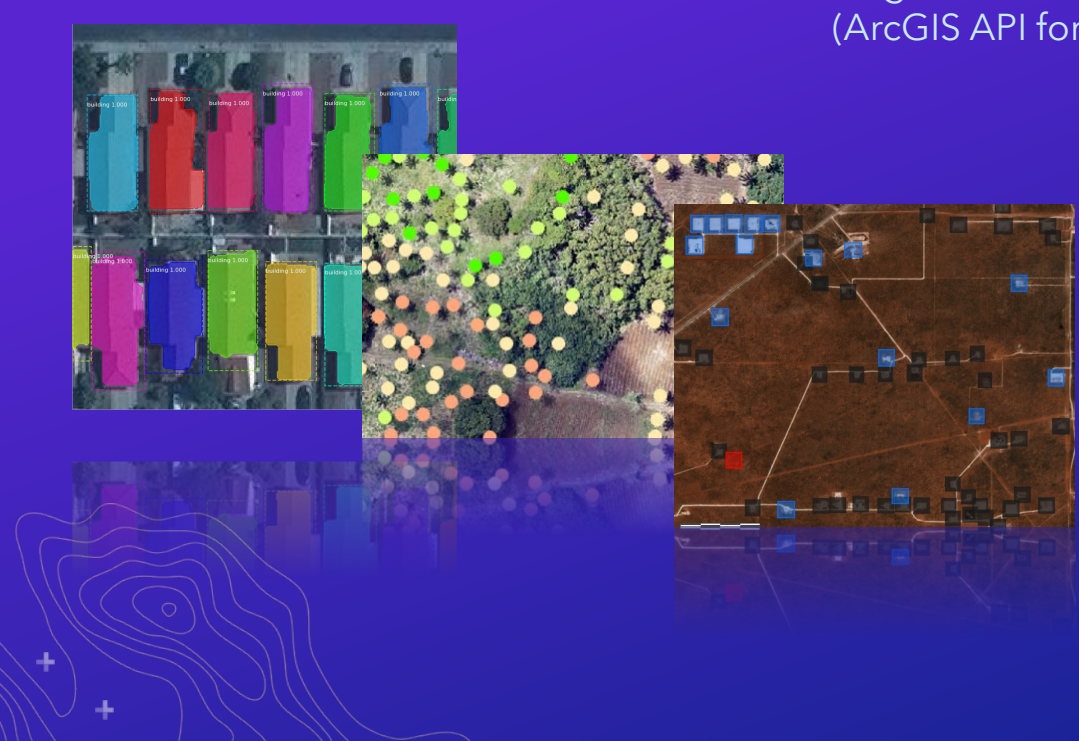

## **Why use Deep Learning for Imagery**

**Computer vision is now almost as good, if not better, than human vision**

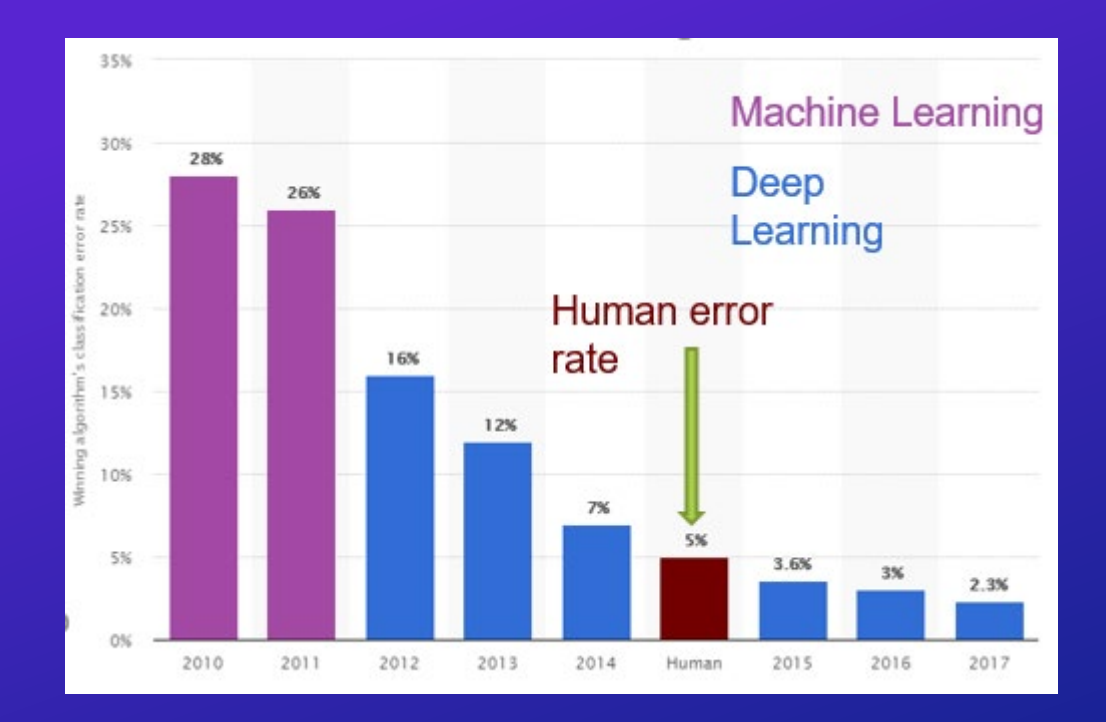

ImageNet Visual Recognition Challenge error rate

## **Applications of Deep Learning to GIS**

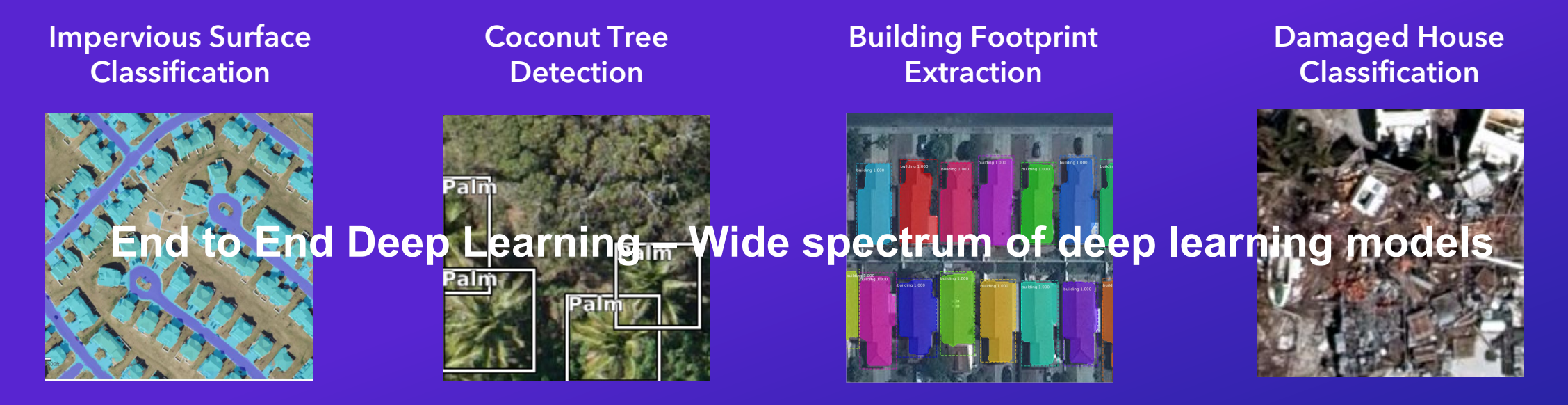

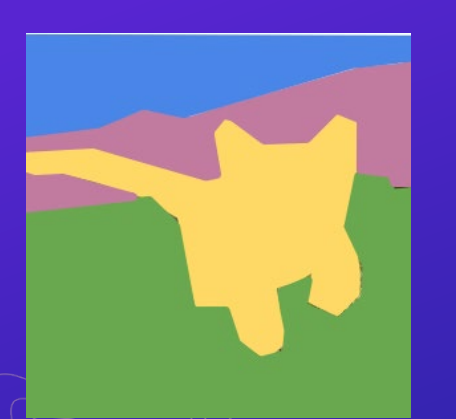

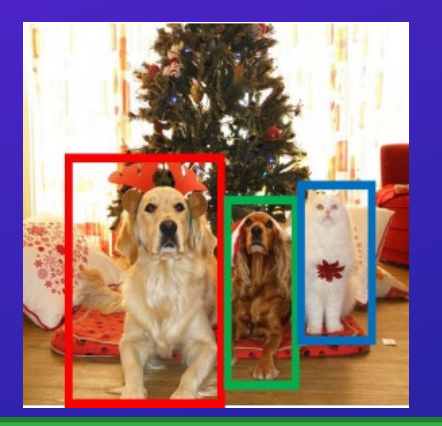

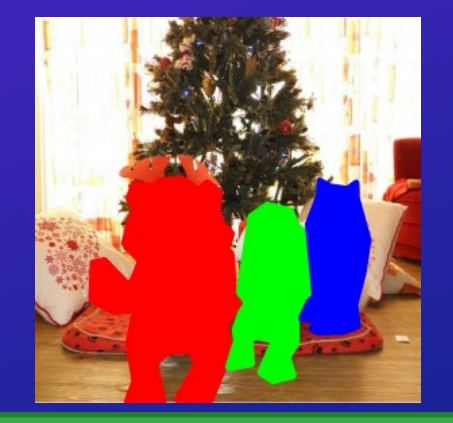

Pixel Classification **Object Detection** Instance Segmentation Image Classification

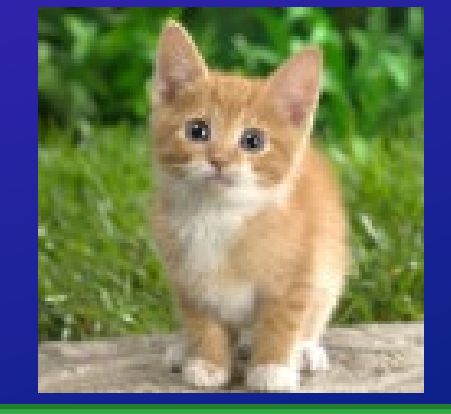

#### **Deep Learning with Imagery in ArcGIS**

ArcGIS supports end-to-end deep learning workflows

- Tools for:
	- Labeling training samples
	- Preparing data to train models
	- Training Models
	- Running Inferencing
- Supports the key imagery deep learning categories
- Supported environments
	- ArcGIS Pro
	- Map Viewer
	- ArcGIS Notebooks/Jupyter Notebook

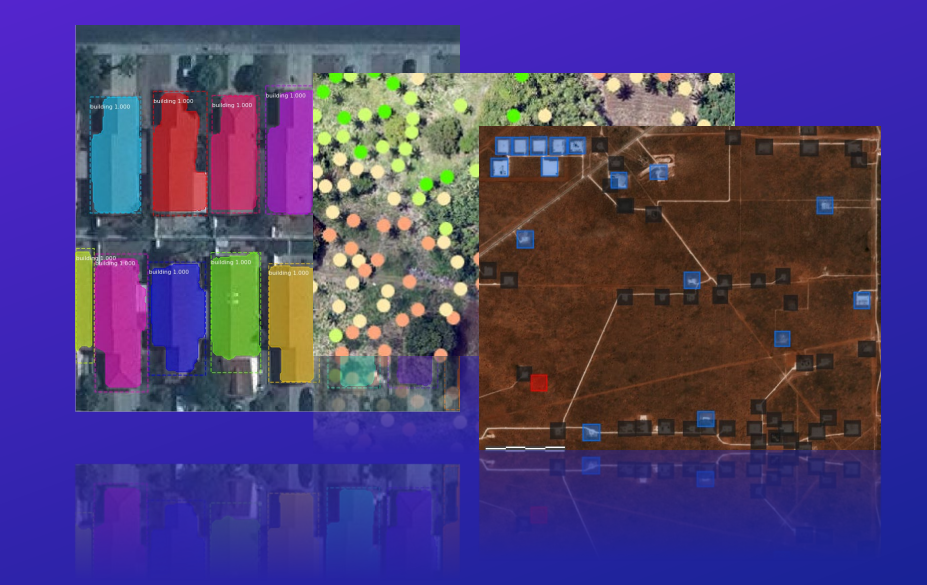

#### Part of ArcGIS Image Analyst Run distributed on ArcGIS Image Server

#### **Deep Learning Workflow in ArcGIS**

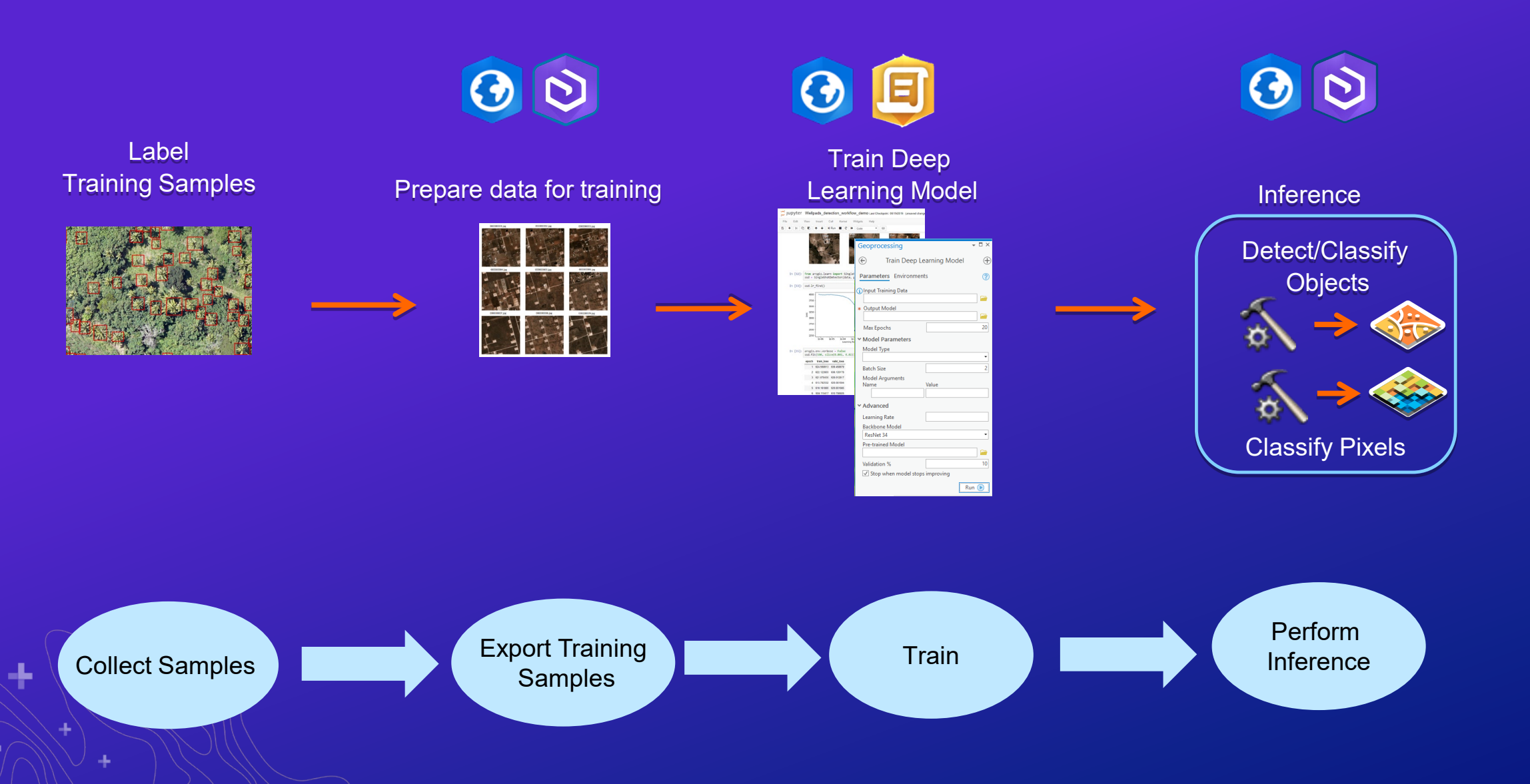

#### **Collect Training Samples / Label data**

#### • Different methods

- **Label Objects for Deep Learning – ArcGIS Pro (2.5)**
- Training sample manager ArcGIS Pro
- Feature editing
	- ArcGIS Pro
	- **Map Viewer**
	- JS Web Apps
- Different data models
	- Feature class (local single user)
	- Feature services (collaborative experience)
	- Classified thematic rasters

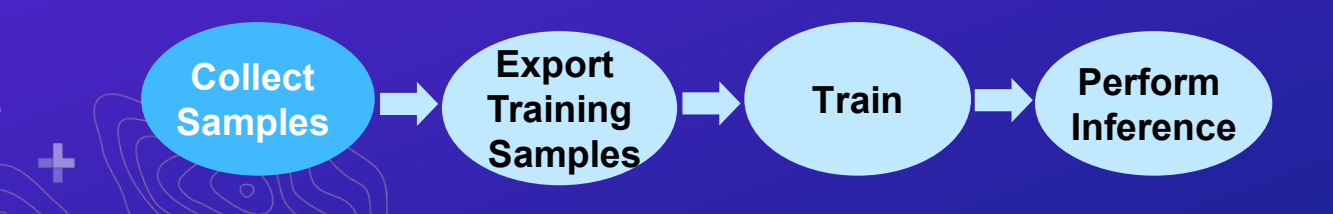

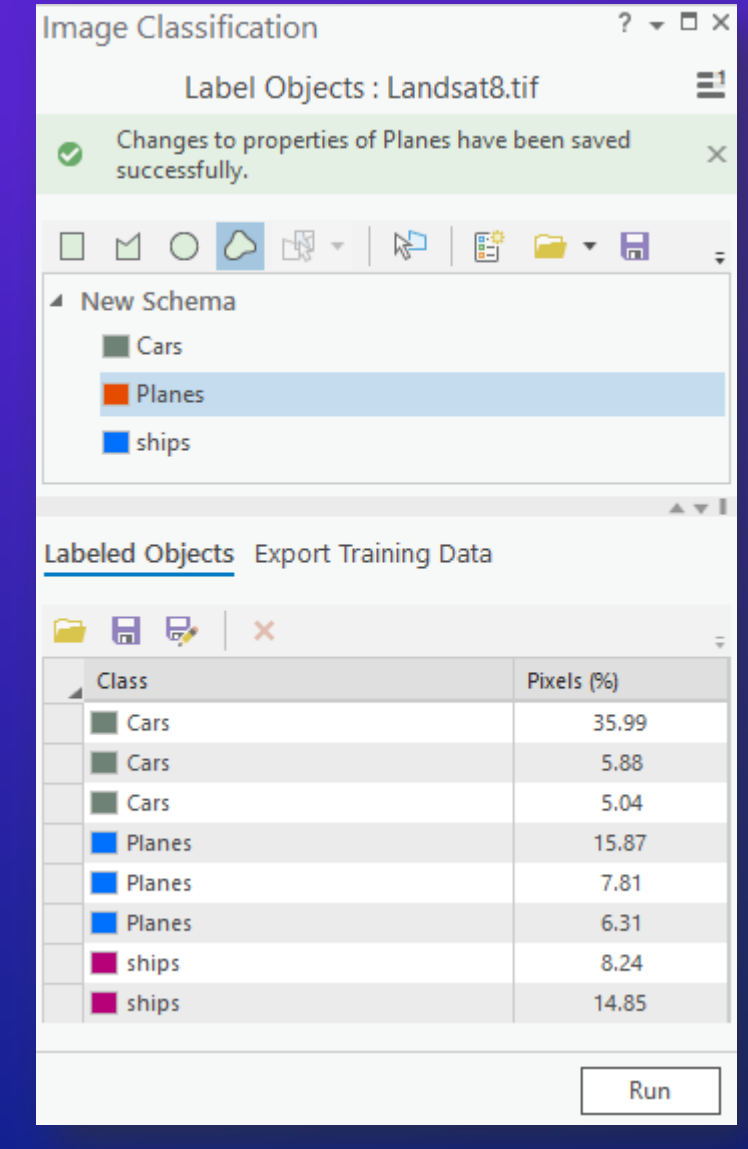

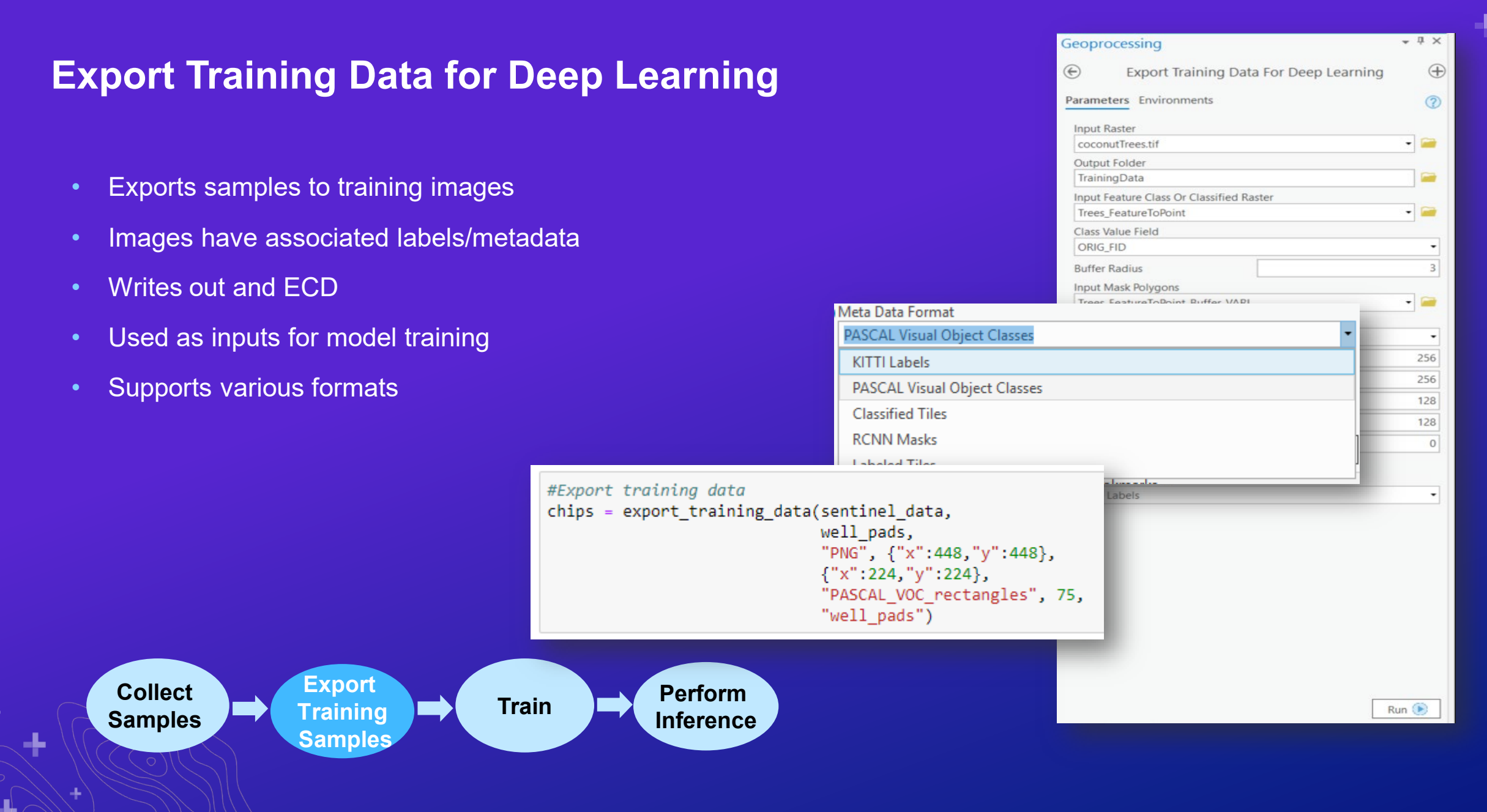

#### **Train Deep Learning Model**

- ArcGIS Pro and ArcGIS API for Python supports training
- ArcGIS Pro "Train Deep Learning Model" tool
- arcgis.learn module in ArcGIS API for Python
- Supported Models:
	- Object Detection SSD, RetinaNet, MaskRCNN
	- Object Classification Feature classifier
	- Pixel Classification UNET, PSPNet
- External Deep Learning Frameworks
	- TensorFlow
	- CNTK…

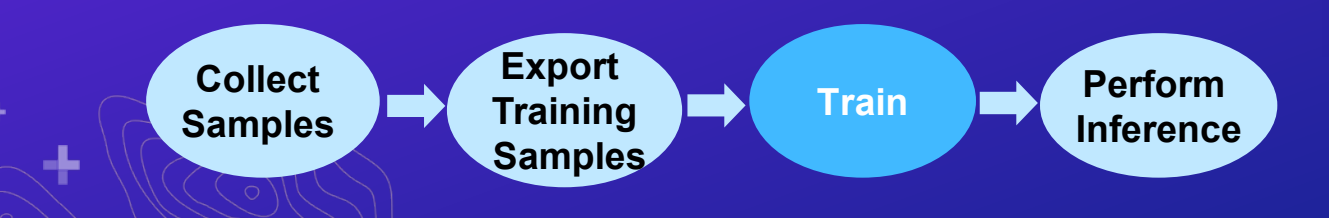

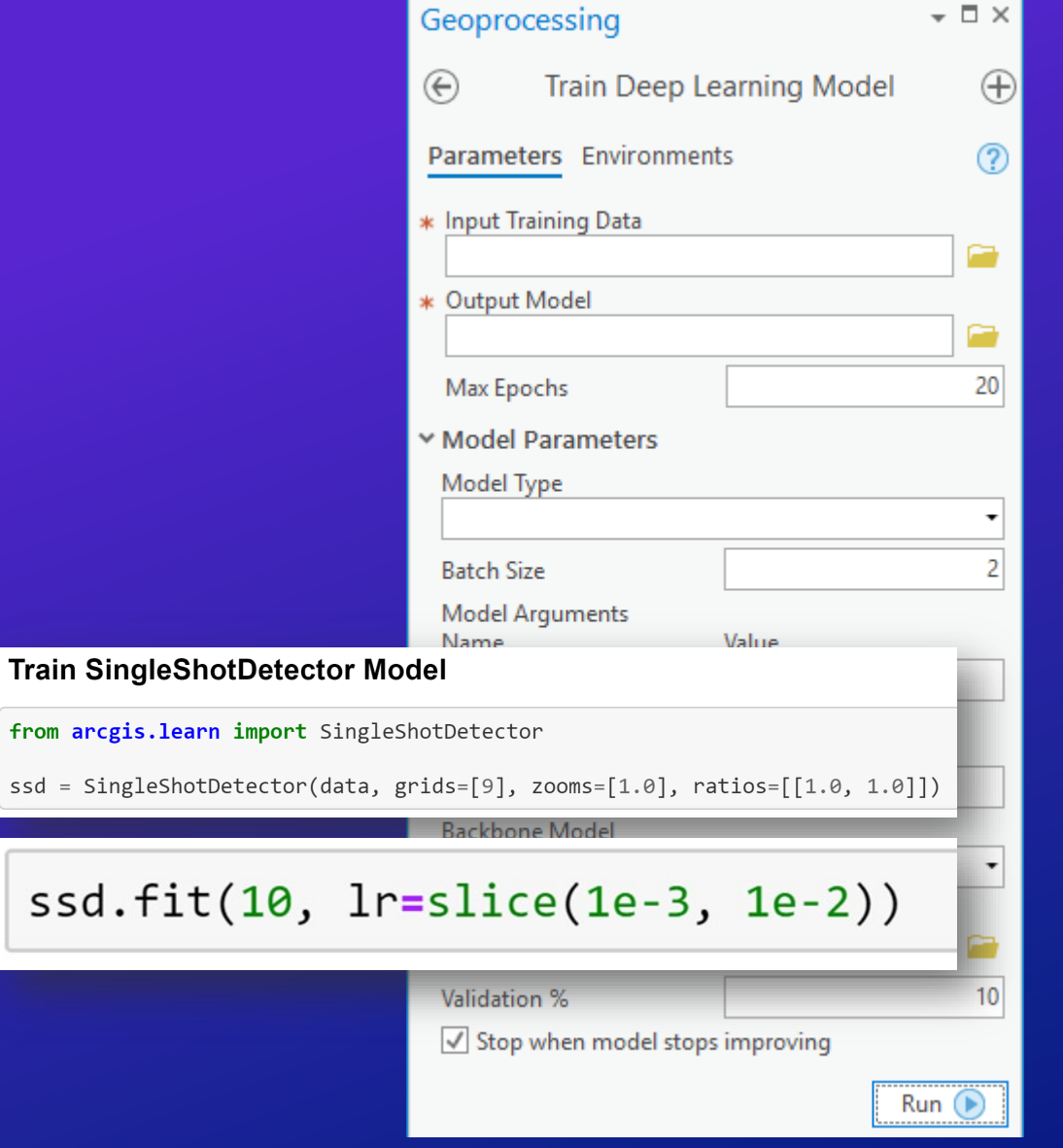

ssd.

#### **Use Deep Learning Models**

- Run on desktop and enterprise
- Parallel processing using enterprise
- Types of inferencing
	- Object detection
	- Classify objects
	- Pixel classification

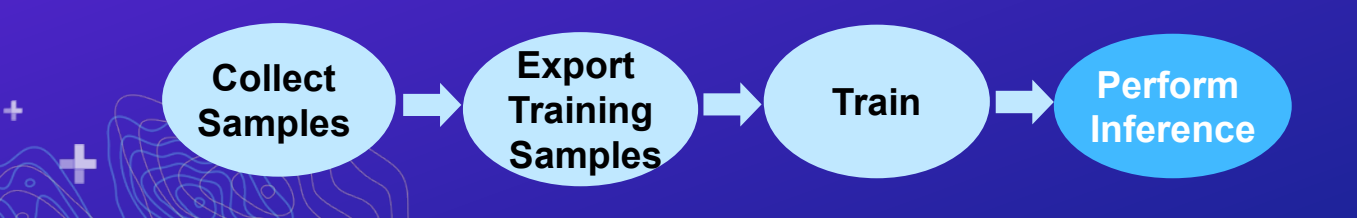

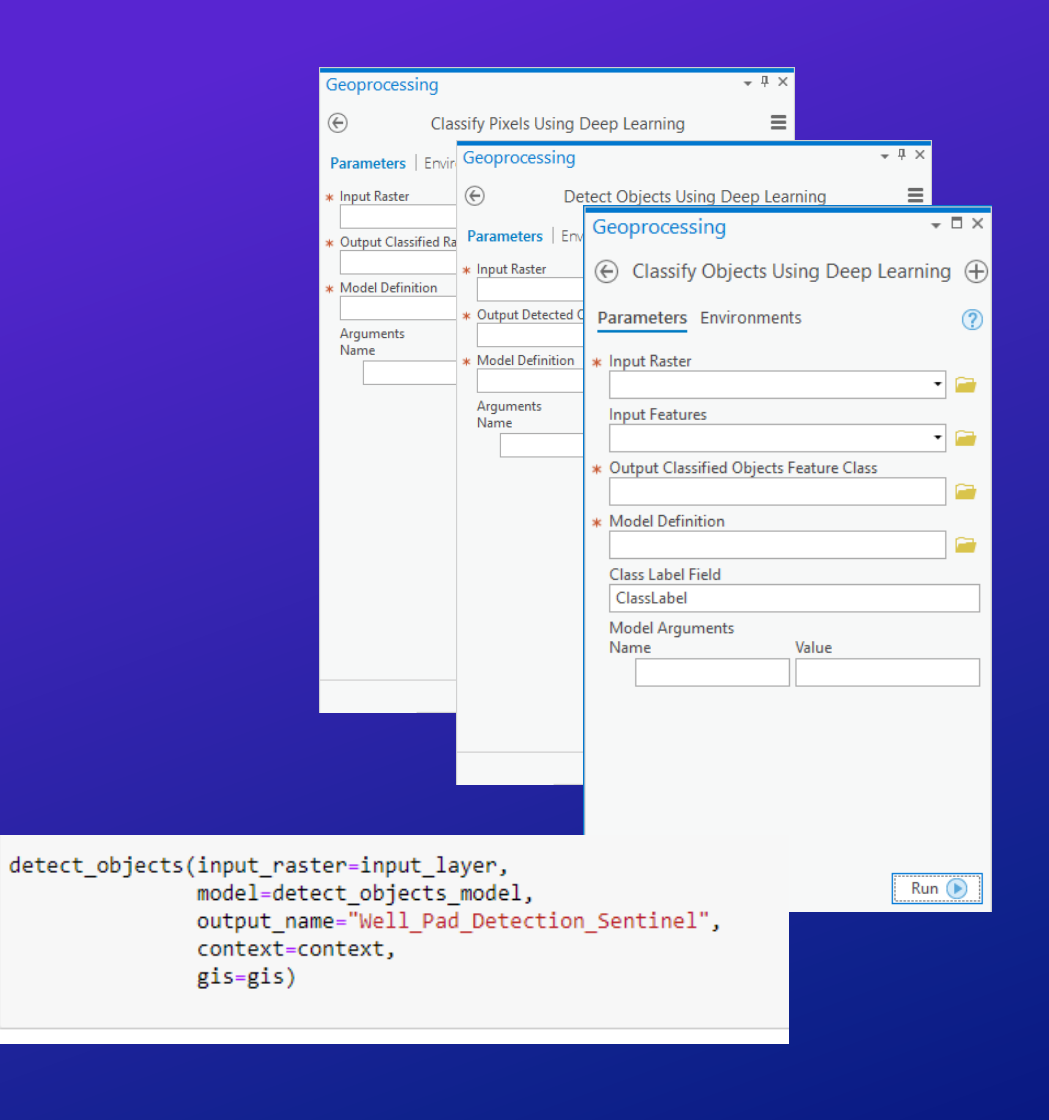

#### **ArcGIS – Deep Learning Workflow**

End-to-end deep learning workflow

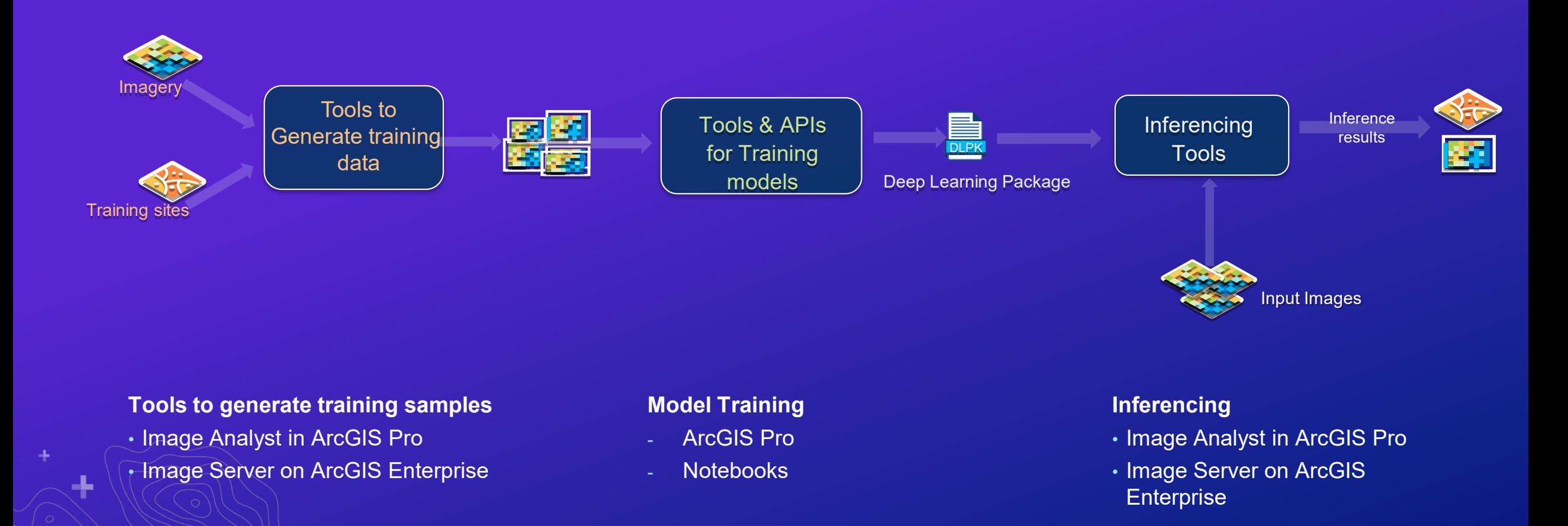

#### **Deep Learning Package**

- Zip with a .dlpk file extension
	- Created by Train Deep Learning Model tool and arcgis.learn (ArcGIS API for Python)
- Contents of the dlpk
	- Model definition file (.emd)
	- Deep learning model file (framework specific)
	- Python Raster Function (.py, optional if using an outof-the-box model)
- Can be shared across your organization

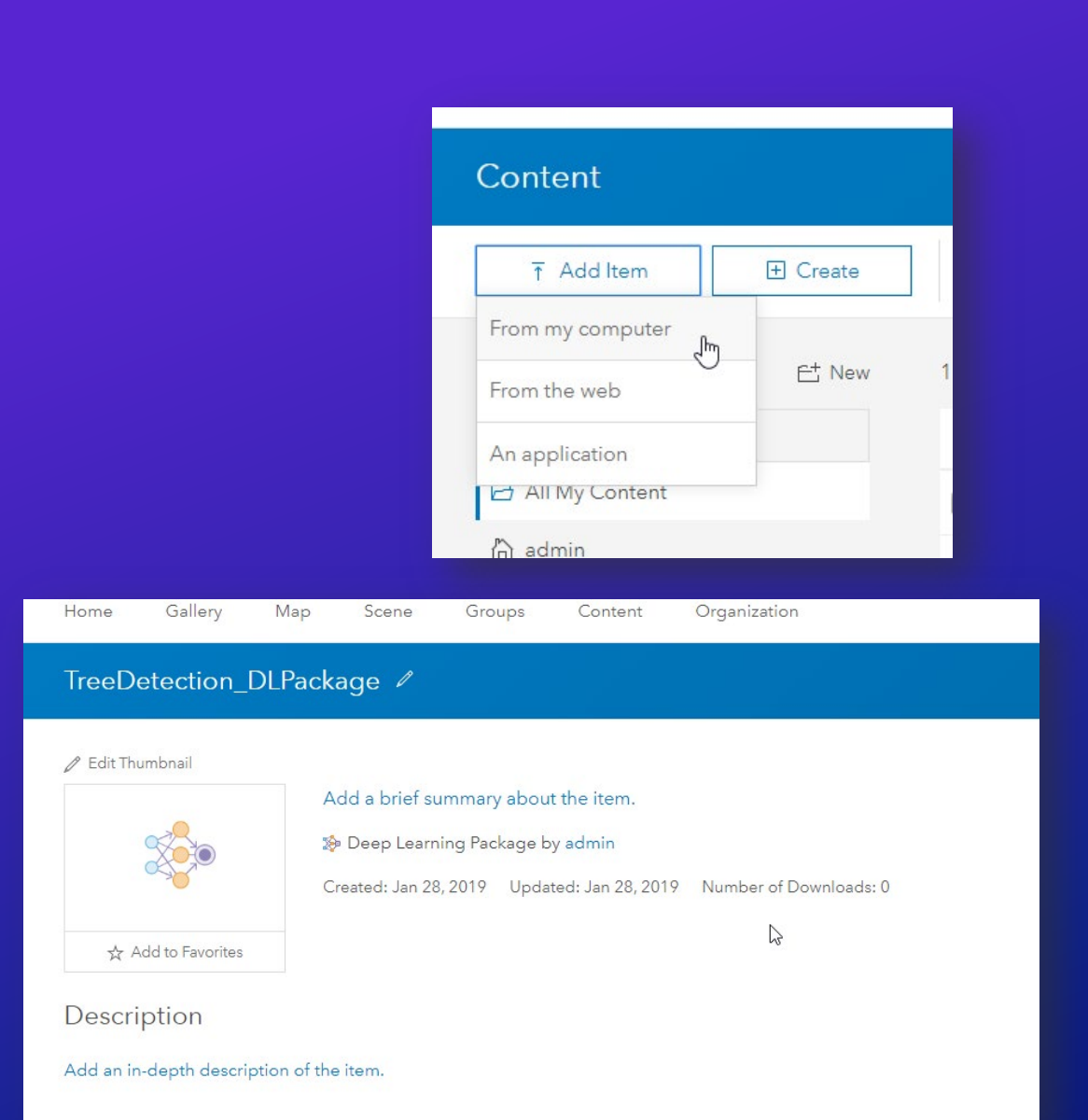

#### **Supported Capabilities**

 $\pm$ 

 $\bigvee$ 

 $\overline{\mathbf{F}}$ 

 $\rightarrow$ 

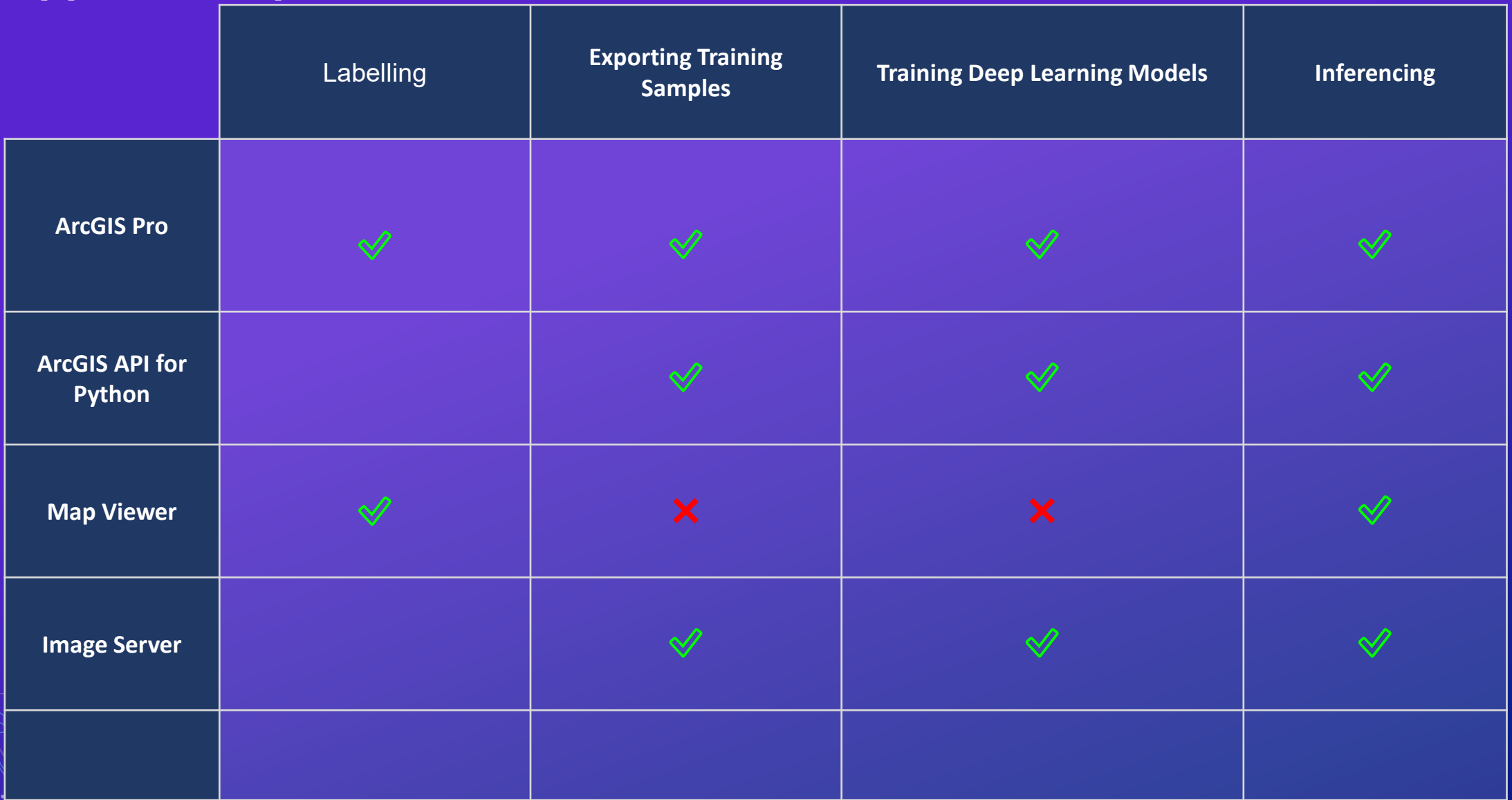

#### **Deep Learning Workflow in ArcGIS**

End-to-end from raw imagery to structured information products

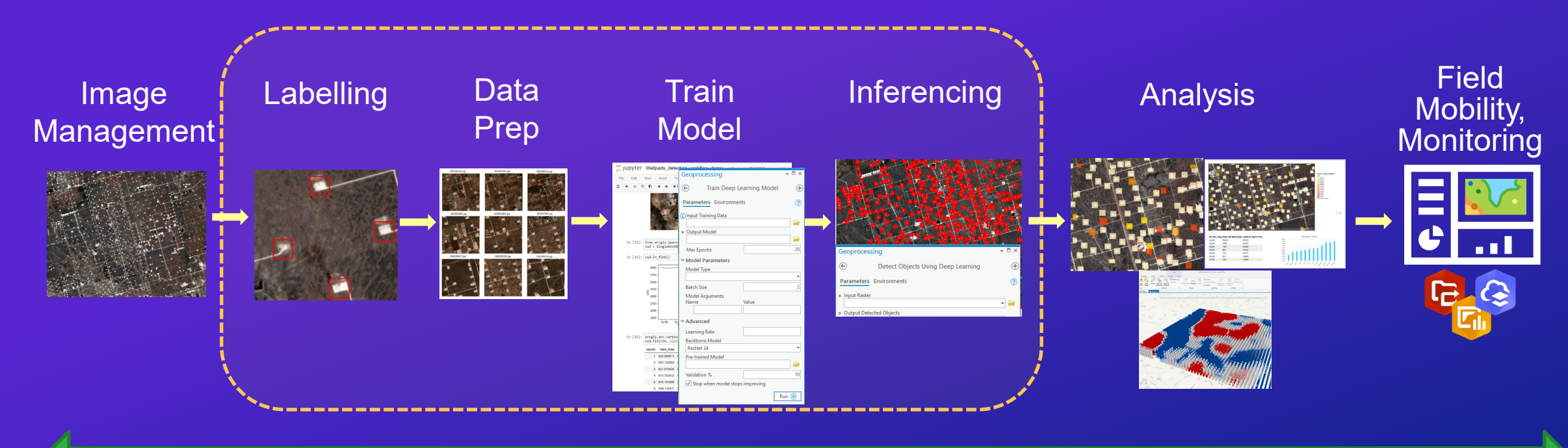

ArcGIS being used for each step of the deep learning workflow

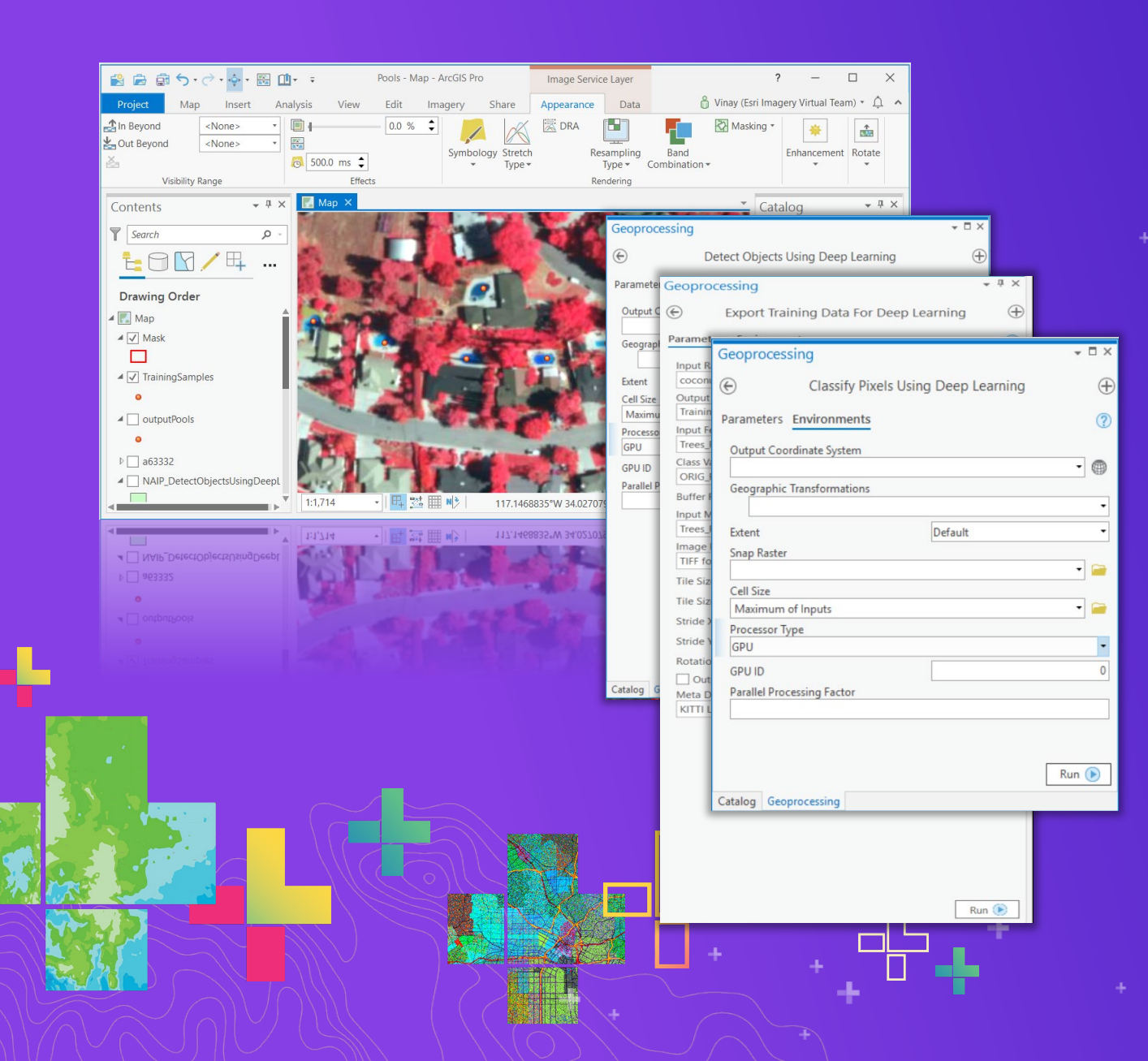

# **Demo**

Using Deep Learning Tools in ArcGIS Pro – Well pad detection

### ArcGIS + Notebooks = ♥

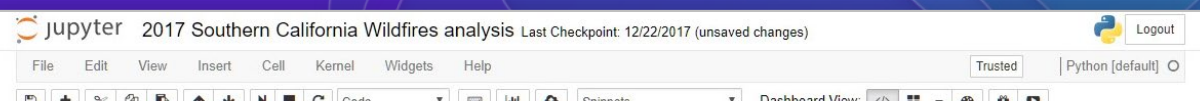

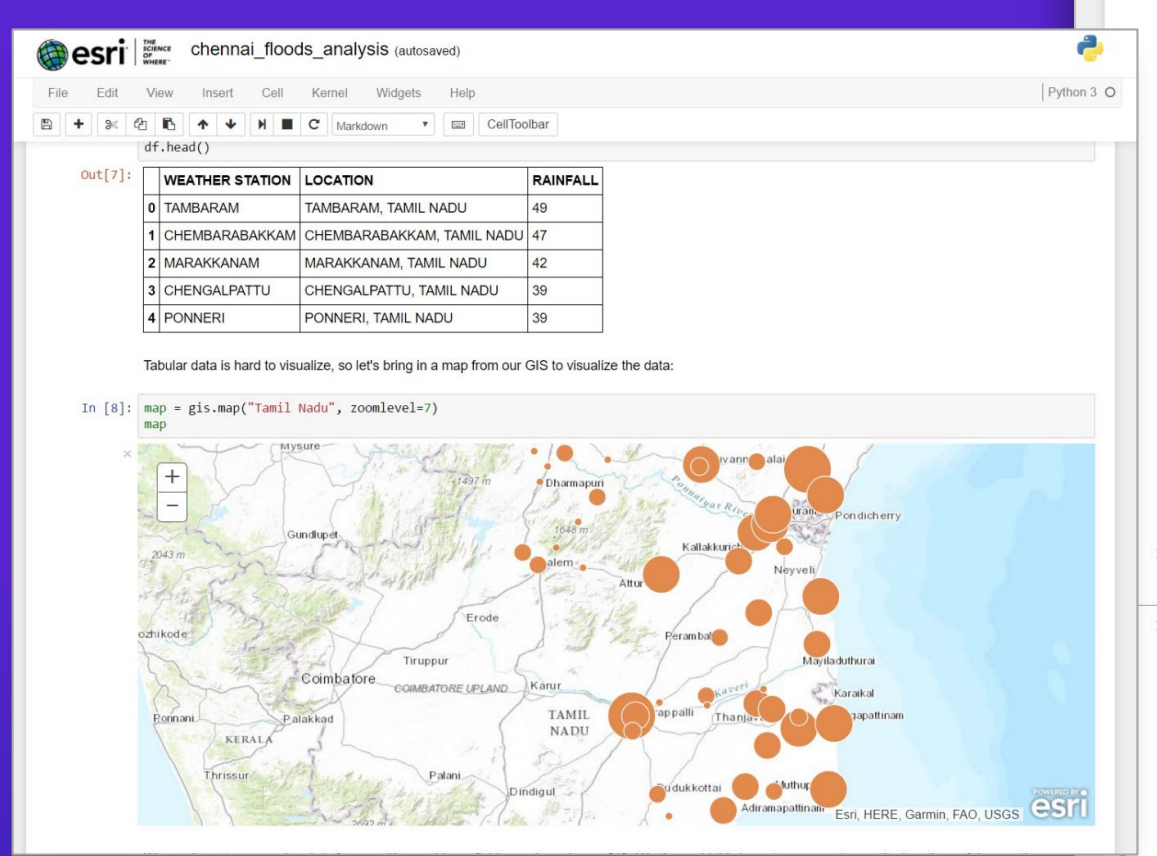

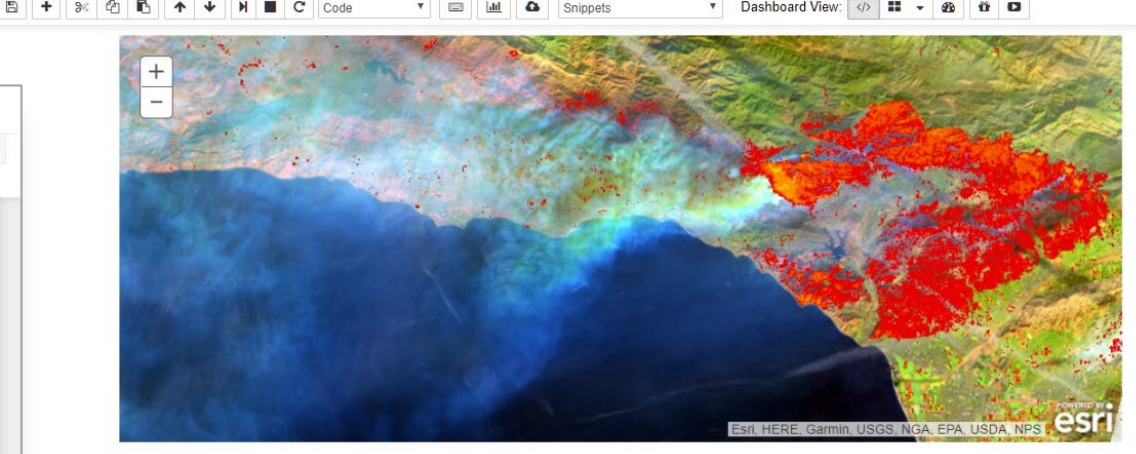

▶ Impact Assessment

 $[...]$ 

- Age Pyramid of affected population
- In [23]: print('Number of affected people: ' + str(popdf['female'].sum() popdf['male'].sum()))

Number of affected people: 11226

In [24]: sns.barplot(x="female", y="agelabel", color="#CC6699", label="Female", data=popdf, edgecolor='none') sns.barplot(x="male", y="agelabel", color="#008AB8", label="Male", data=popdf, edgecolor='none') plt.ylabel('Age group' plt.xlabel('Number of people');

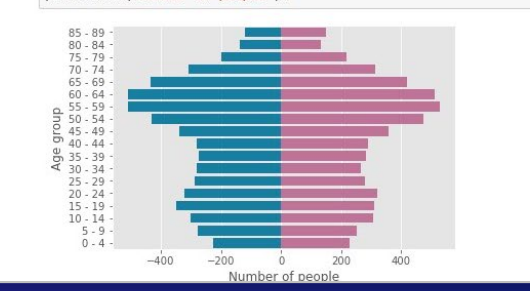

#### **ArcGIS Notebooks sits at the intersection of ArcGIS and open data science**

-1.

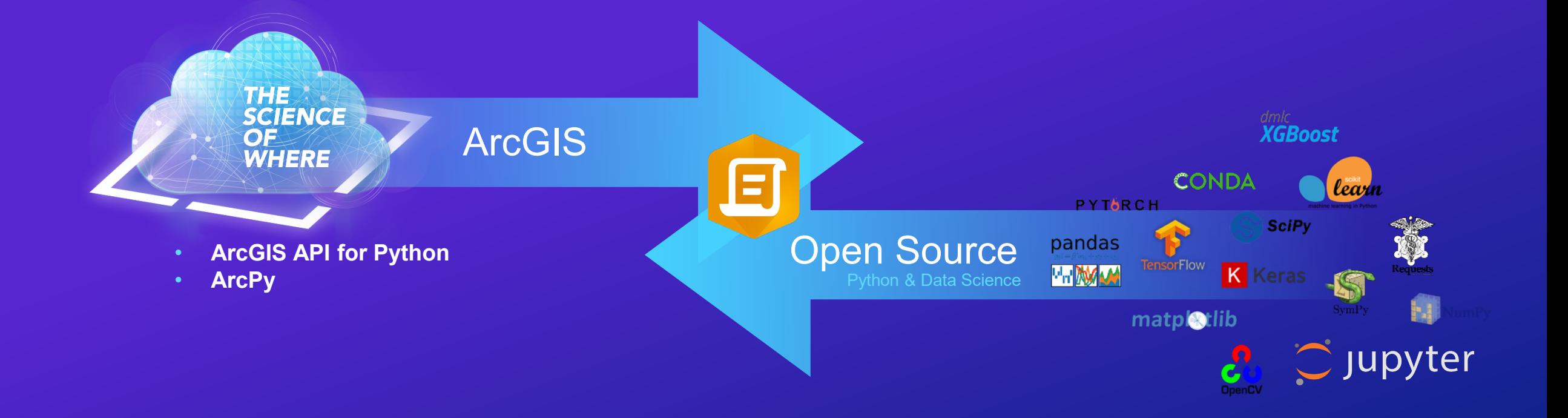

#### **ArcGIS Pro 2.5 seamlessly integrates Python Notebooks**

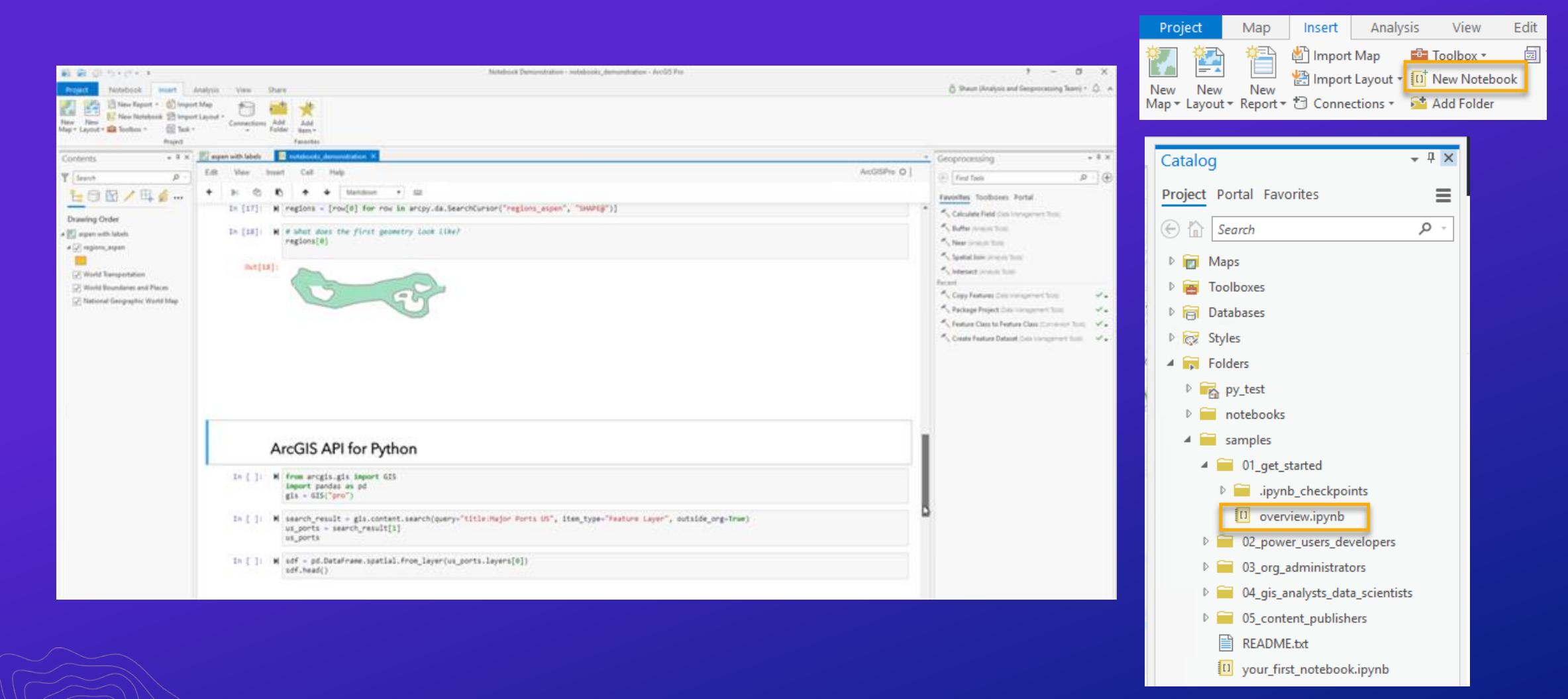

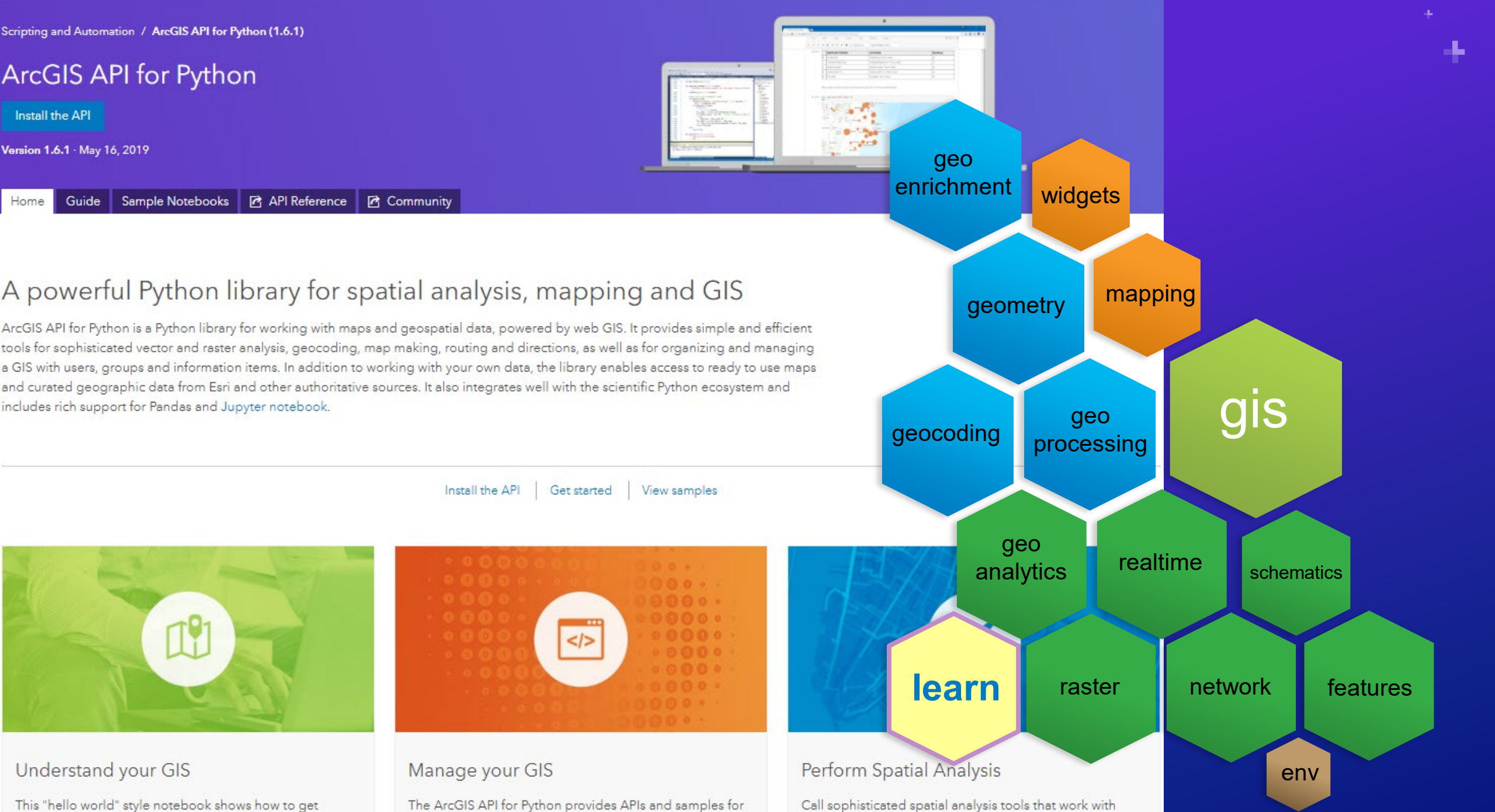

This "hello world" style notebook shows how to get started with the GIS and visualize its contents.

ArcGIS Online administrators to manage their online

online content, using a few lines of code.

#### **ArcGIS API for Python**

arcgis.learn module

**Land Cover Classes** 

The arcgis.learn module in **ArcGIS API for Python** enables Python developers and data scientists to **easily train and use deep learning models with a simple, intuitive API.**

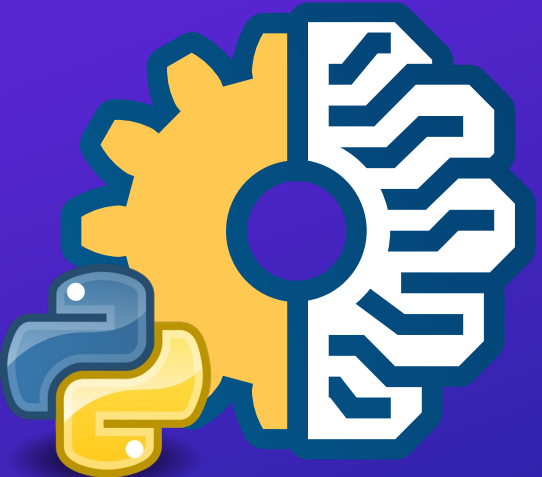

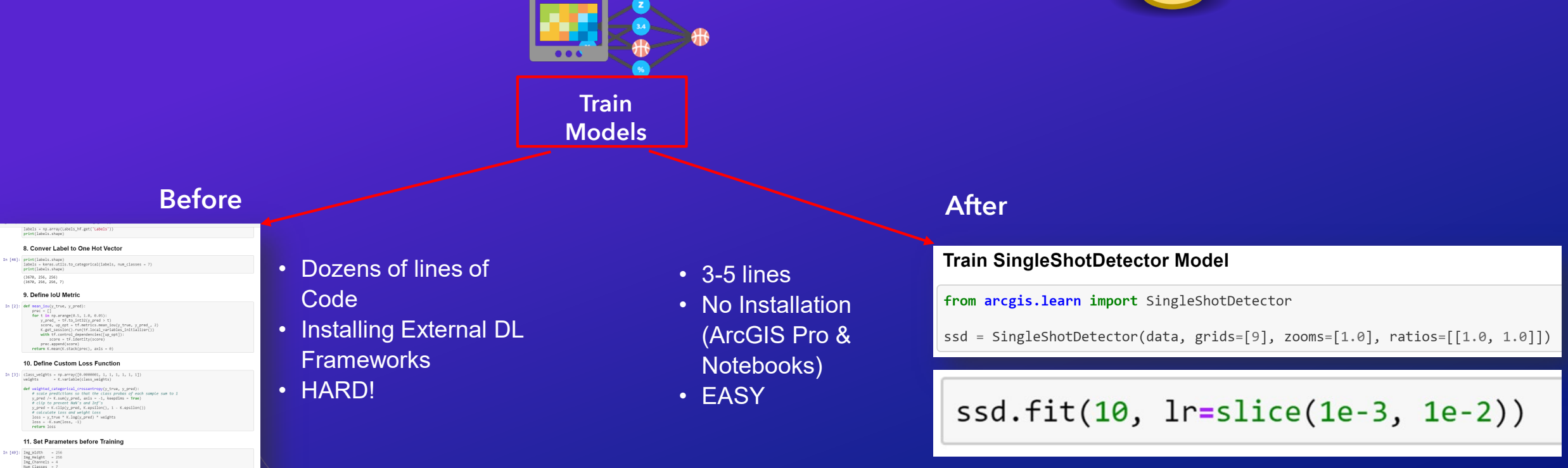

#### **ArcGIS API for Python**

Not just "training"!

#### Data Preparation

arcgis.learn.export\_training\_data arcgis.learn.prepare\_data

#### Training DL Models

arcgis.learn.SingleShotDetector arcgis.learn.UnetClassifier arcgis.learn.FeatureClassifier arcgis.learn.PSPNetClassifier arcgis.learn.RetinaNet arcgis.learn.MaskRCNN

#### Model Management

arcgis.learn.list\_models arcgis.learn.Model Model.install Model.uninstall Model.query\_info

#### Inference APIs

arcgis.learn.detect\_objects arcgis.learn.classify\_pixels arcgis.learn.classify\_objects

#### **Advantages of arcgis.learn**

- Closely integrated with ArcGIS
	- Directly consumes exported training data from ArcGIS (no custom preprocessing)
	- Saved models (DLPKs) are directly usable in ArcGIS
		- No custom postprocessing of model output
		- Image space to map space conversion automatically handled
	- Preserves symbology
- Consistent API (prepare data(), fit(), save() to train model, show batch/show results to visualize)
- Performs data augmentations suitable for satellite imagery
- Extensible using fast.ai transforms, custom loss functions, model backbones
- Fast.ai goodies: Automatic learning rate finder, transfer learning, early stopping, checkpointing, onecycle learning
- Model metrics, sample results and training details are stored along with the model
- Padding support, multi-gpu training, CPU/GPU support, predict on videos, multispectral imagery\*…

#### **Things you can do today with arcgis.learn**

Building Footprints

Object Detection, Pixel Classification, Feature Classification, Instance Segmentation

Damaged Structures

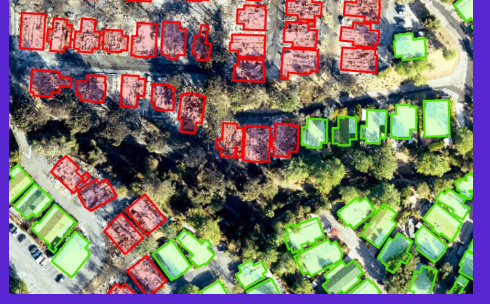

Land Cover

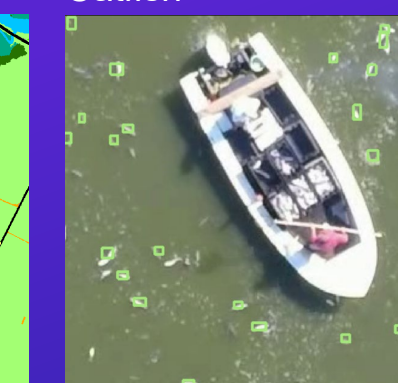

Palm trees Refugee Camps

Swimming Pools **Sinkholes** 

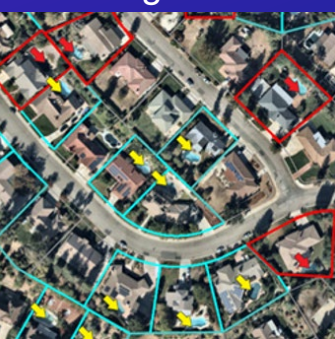

#### Roads

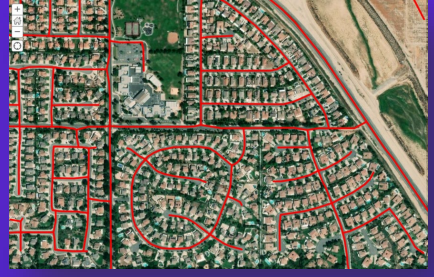

Oil Pads

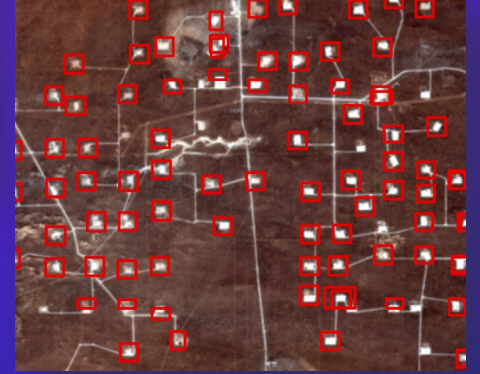

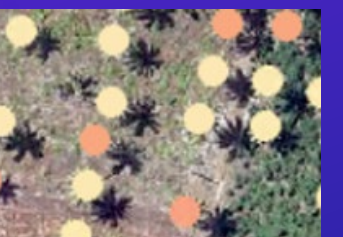

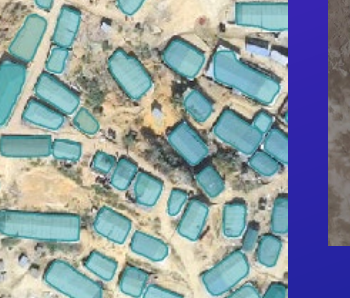

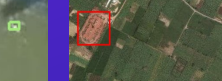

Catfish Brick Kilns

┺

# **Training models using arcgis.learn**

# **Types of Deep Learning Models & their applications to GIS**

#### **Image Classification**

**Assign a label to a given image**

**Cat**

#### **Object Classification**

**Assign a label to a given feature**

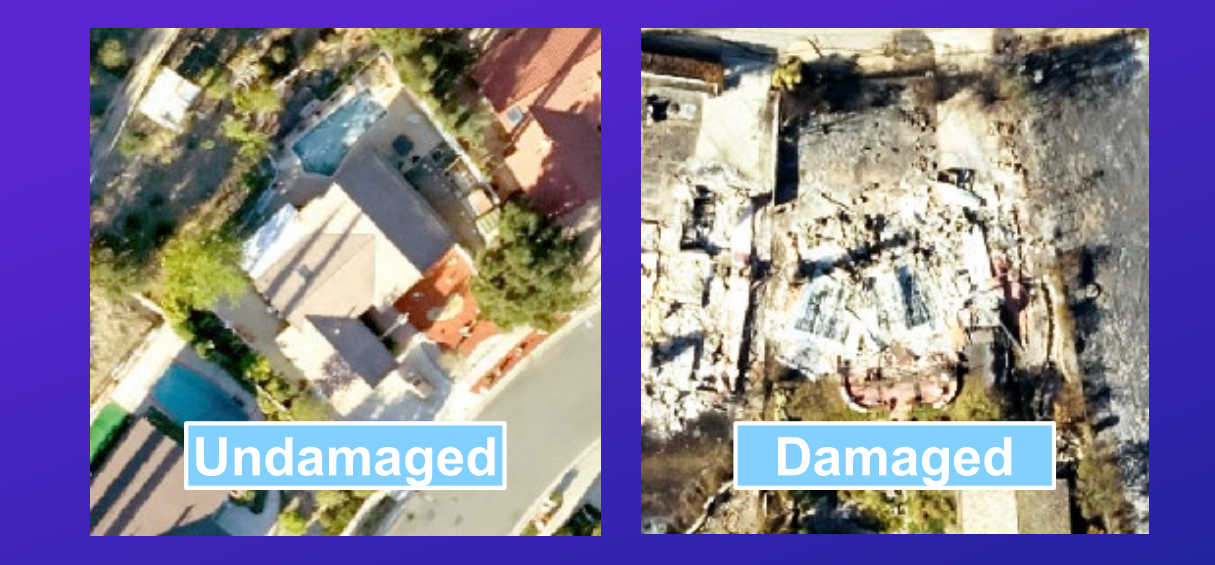

#### **Models (from torchvision):**

- **Inception**
- **ResNet**
- **VGG…**

#### **Applications:**

- **Damaged building classification**
- **Clean or 'green' pools…**

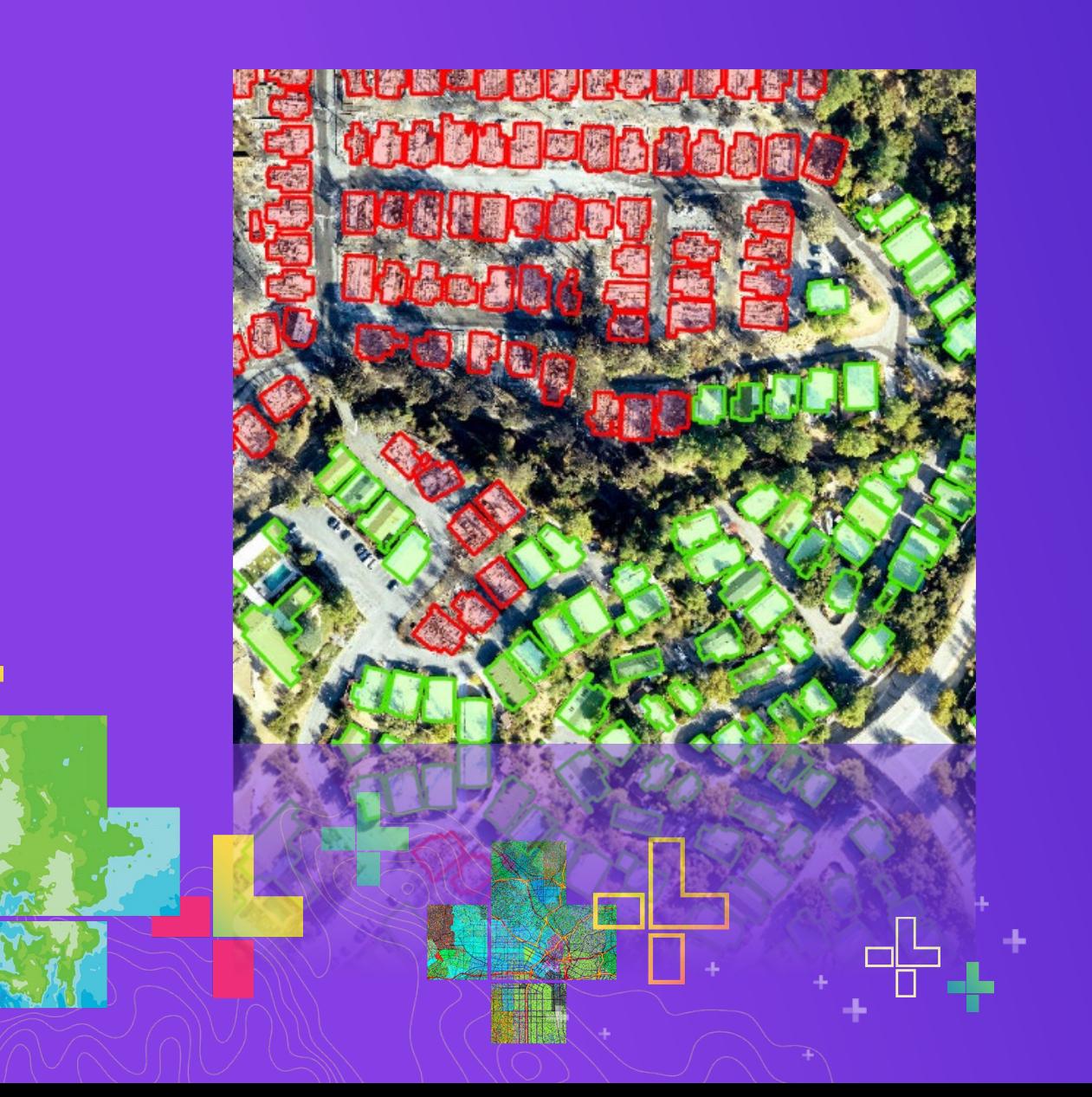

# **Demo**

Building Damage classification

#### **Semantic Segmentation**

**Assign a label to each pixel**

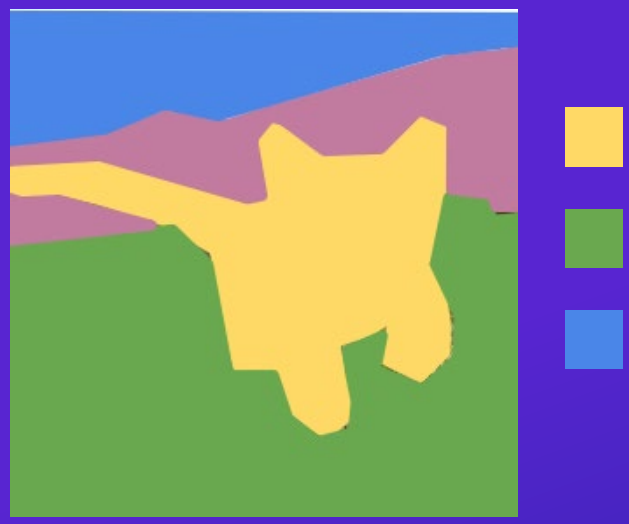

**Cat Ground** Sky

#### **Pixel Classification**

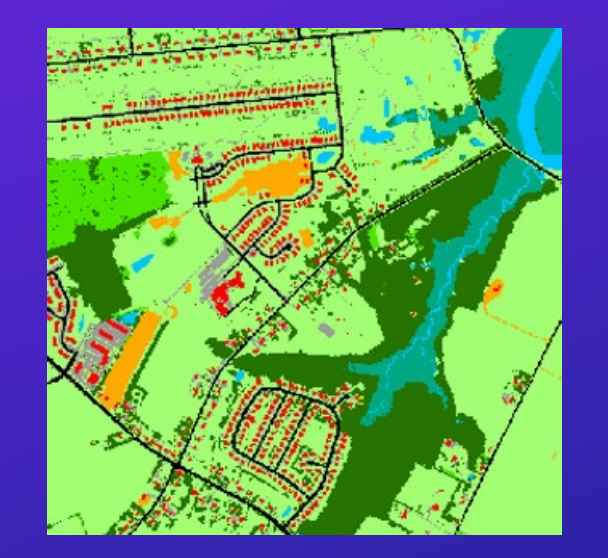

Turf/Grass Building **Water** 

#### **Models:**

- **UNetClassifier**
- **PSPNetClassifier**

#### **Applications:**

- **Land Cover Classification**
- **Pervious/Impervious mapping…**

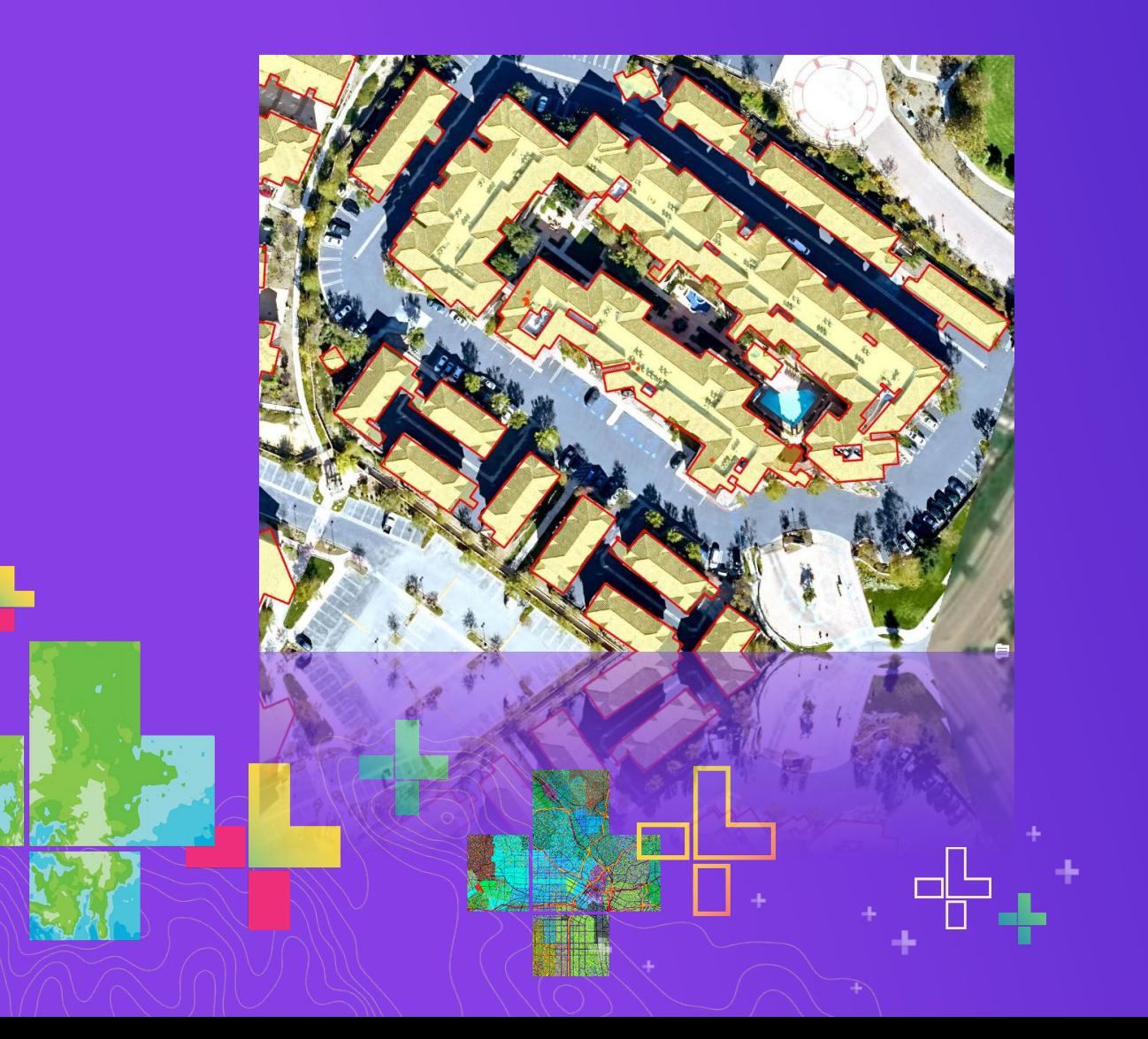

# Building Footprint Extraction **Demo**

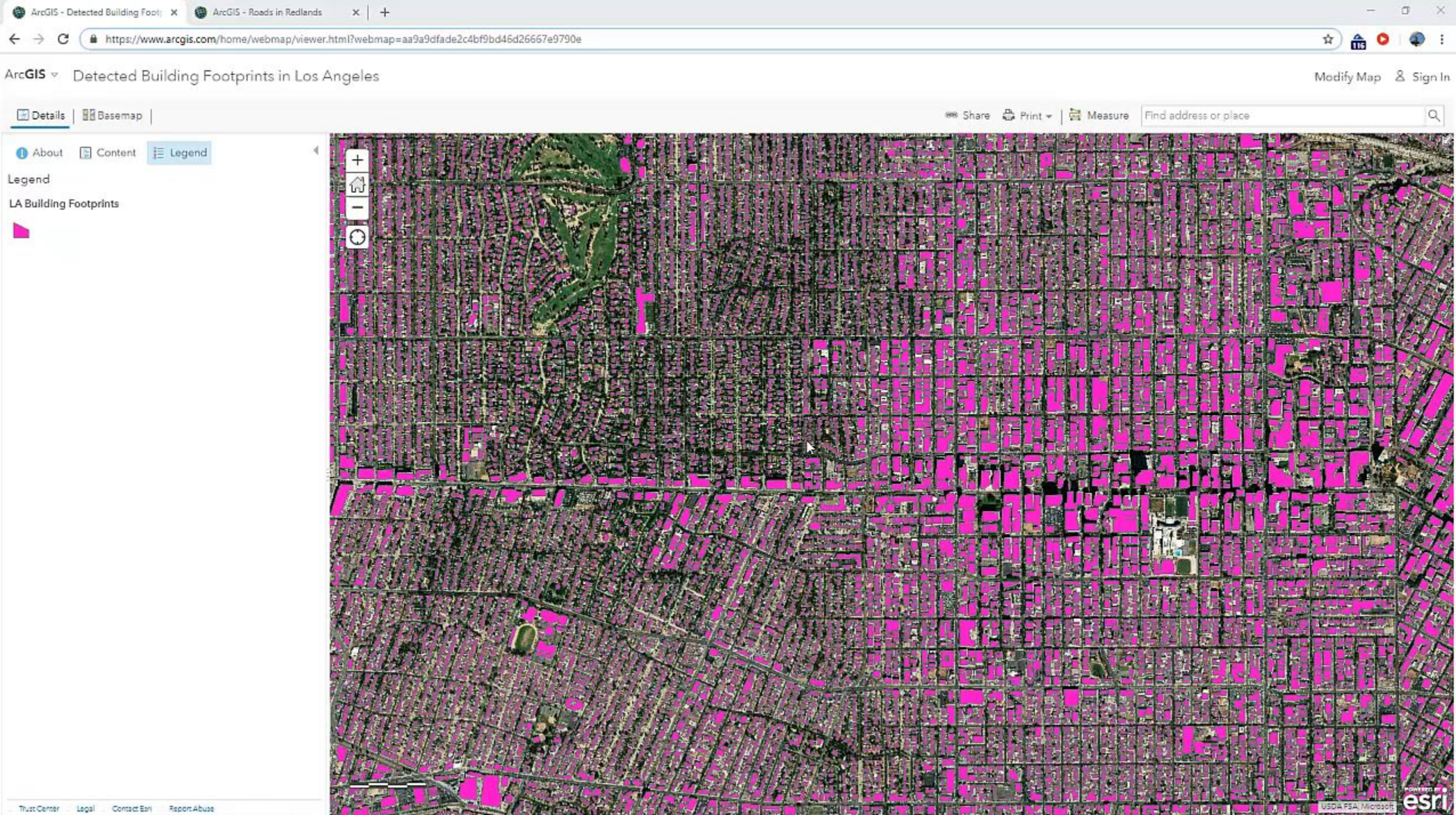

#### **Object Detection**

**Find objects and their location (bounding boxes)**

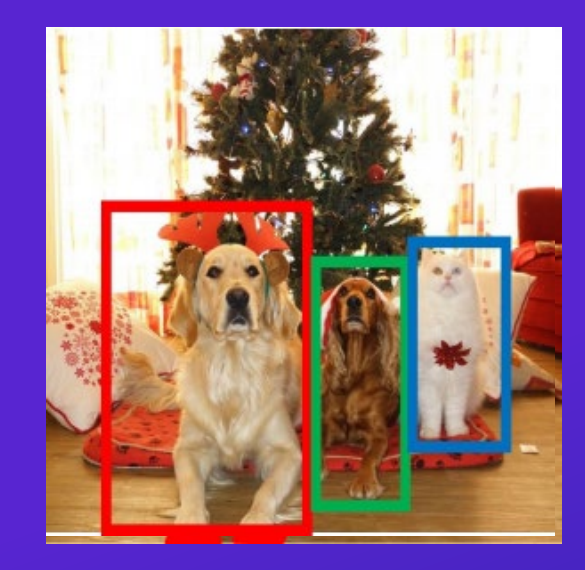

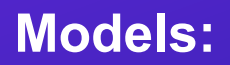

- **SingleShotDetector**
- **RetinaNet**

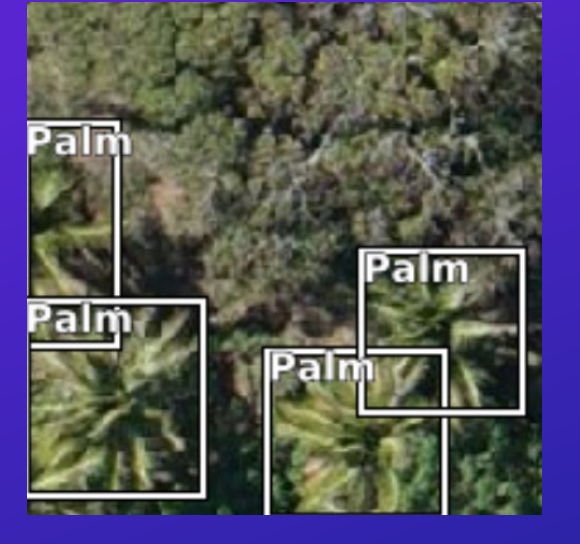

#### **Applications:**

- **Detect trees, cars, airplanes, …**

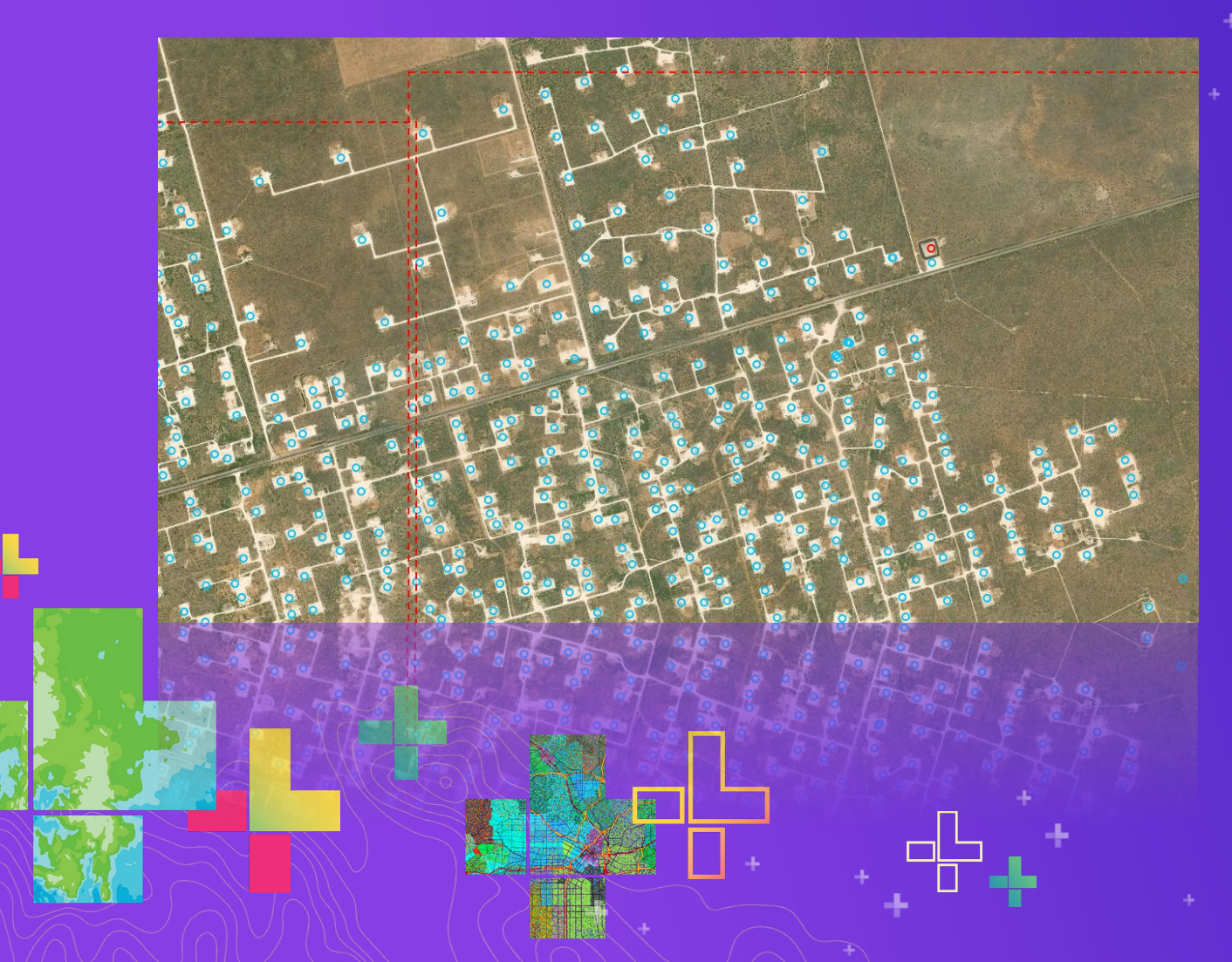

# **Demo**

Detecting Well Pads

#### **Instance Segmentation**

**Find objects and their** *precise* **locations (masks or polygonal features)**

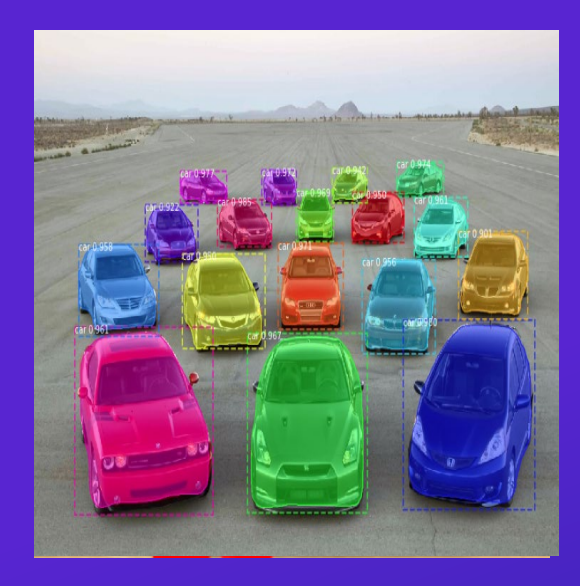

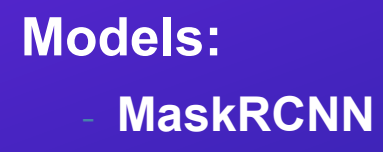

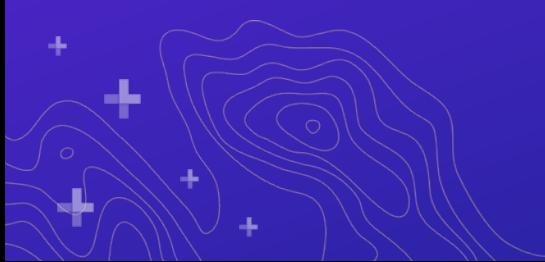

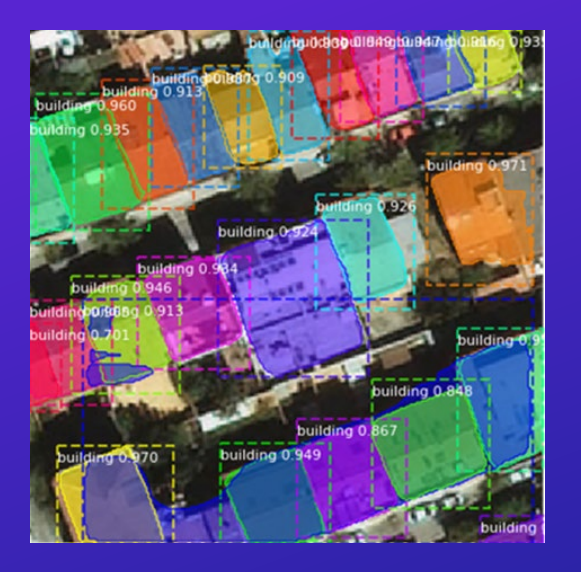

#### **Applications:** - **Building footprint extraction**

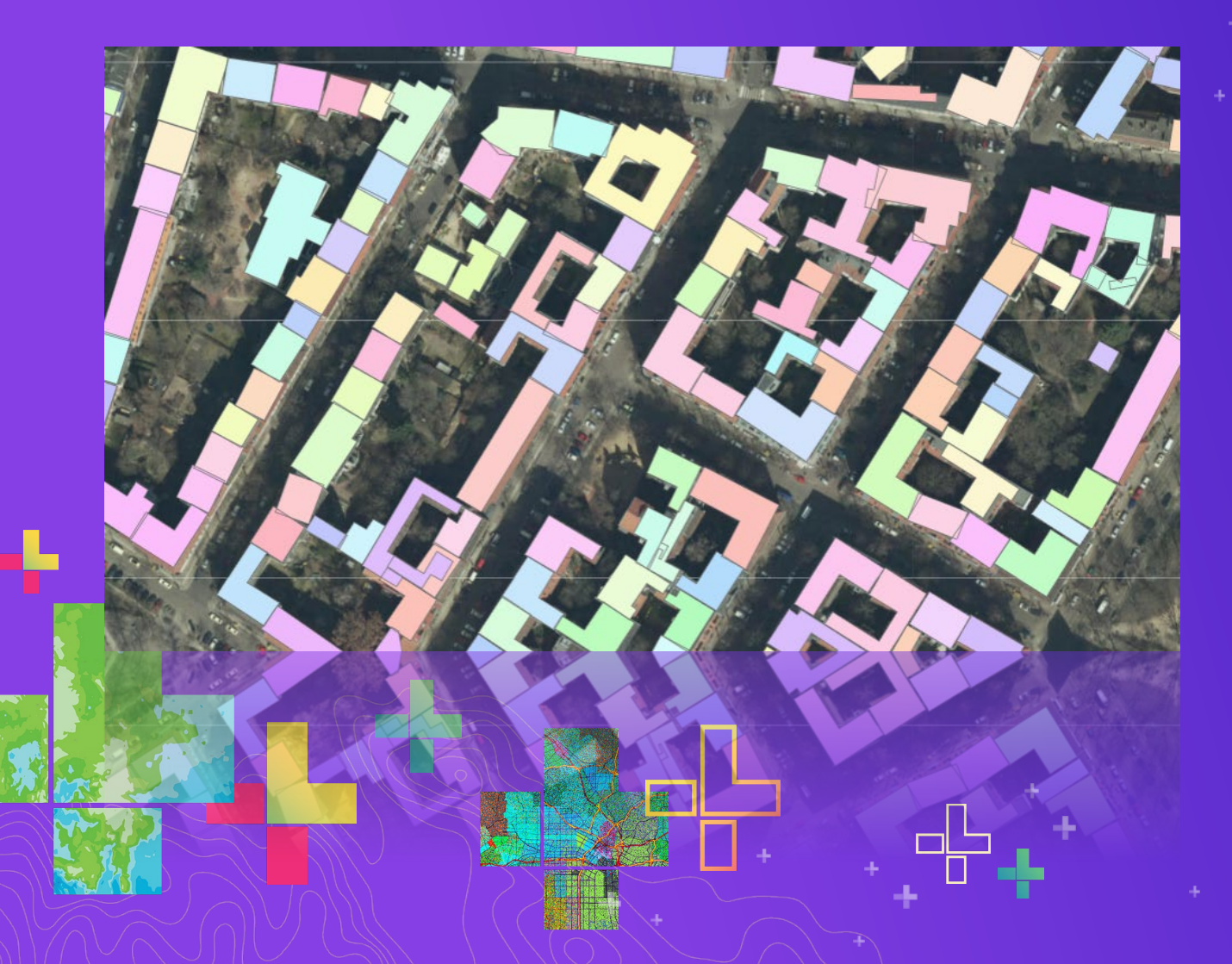

# Contiguous Building Footprints **Demo**

#### **Text / NLP**

• arcgis.learn – model for extracting location and other entities

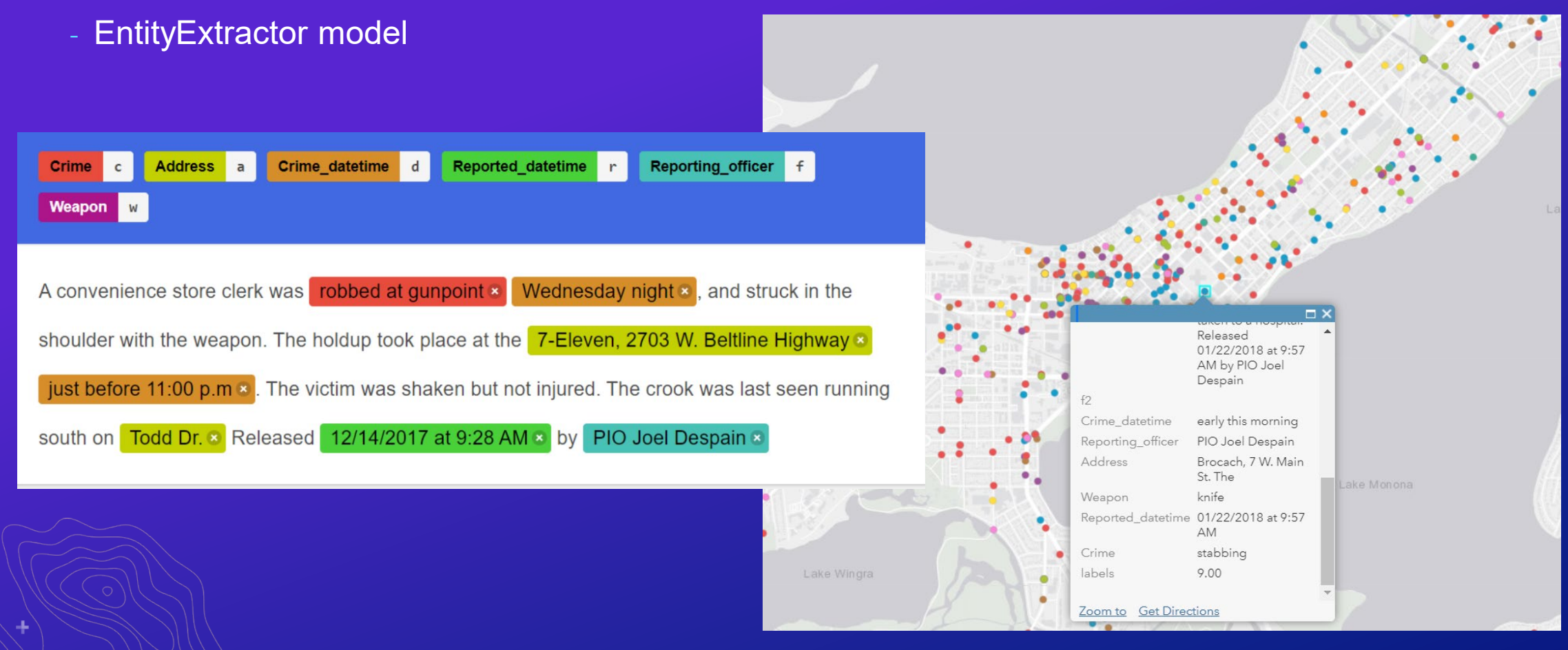

#### **ArcGIS Enterprise for Scaling Deep Learning**

- Leverage Raster Analytics to scale inferencing
- All desktop inferencing tools are accessible through enterprise
- Clients to invoke distributed inferencing map viewer, pro, notebooks
- Multi GPU support
- Requires the ArcGIS Image Server license

#### **ArcGIS Enterprise Deep Learning Tools / Services**

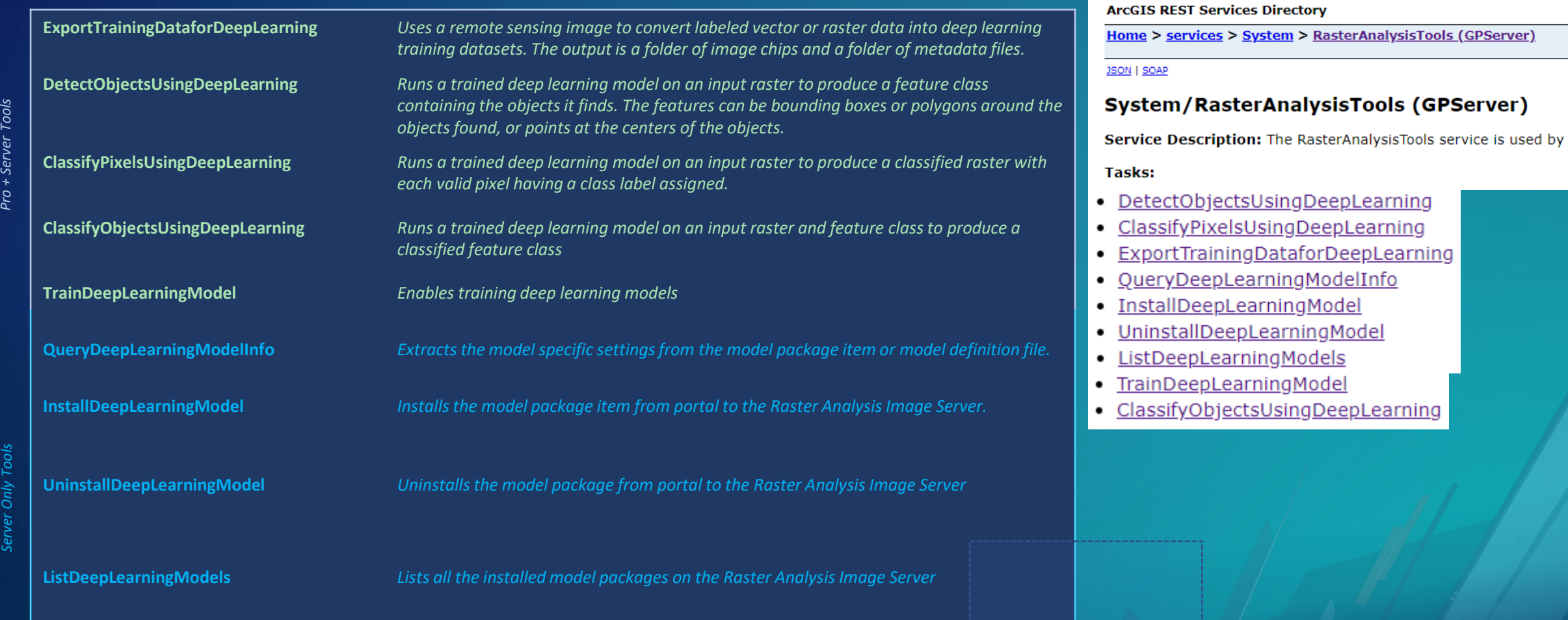

## **ArcGIS Enterprise Deep Learning – System Architecture**

#### **Scenario – Detecting Building Footprints at Scale**

- **Aim: Determine benchmark on a fixed dataset with a fixed inference method**
	- **Denver World Imagery** 
		- **4,727 blobs**
		- **13,375,880,336 bytes**
		- **1,669,001,963 m2 (0.6m)**
		- **2048x2048 cells per blob (TIF)**
		- **Custom Mask R-CNN for detecting building footprints**
	- **Florida aerial imagery from NOAA**
	- **xView baseline model for detecting building footprints**
- **Images stored in Azure Blob Storage**
- **Speedup achievable from scaling up # of Raster Analysis Servers**
	- **Observe relationship**

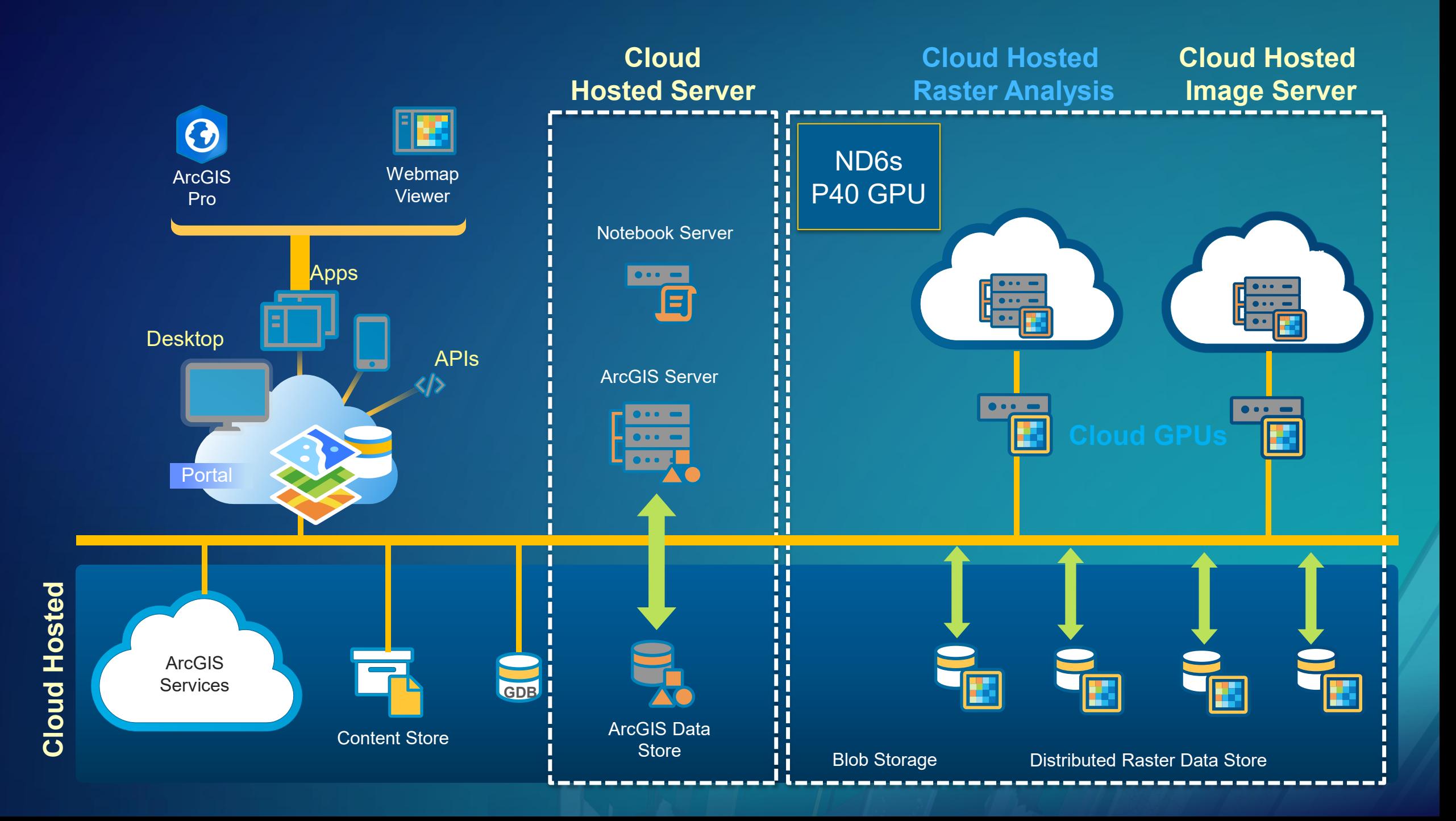

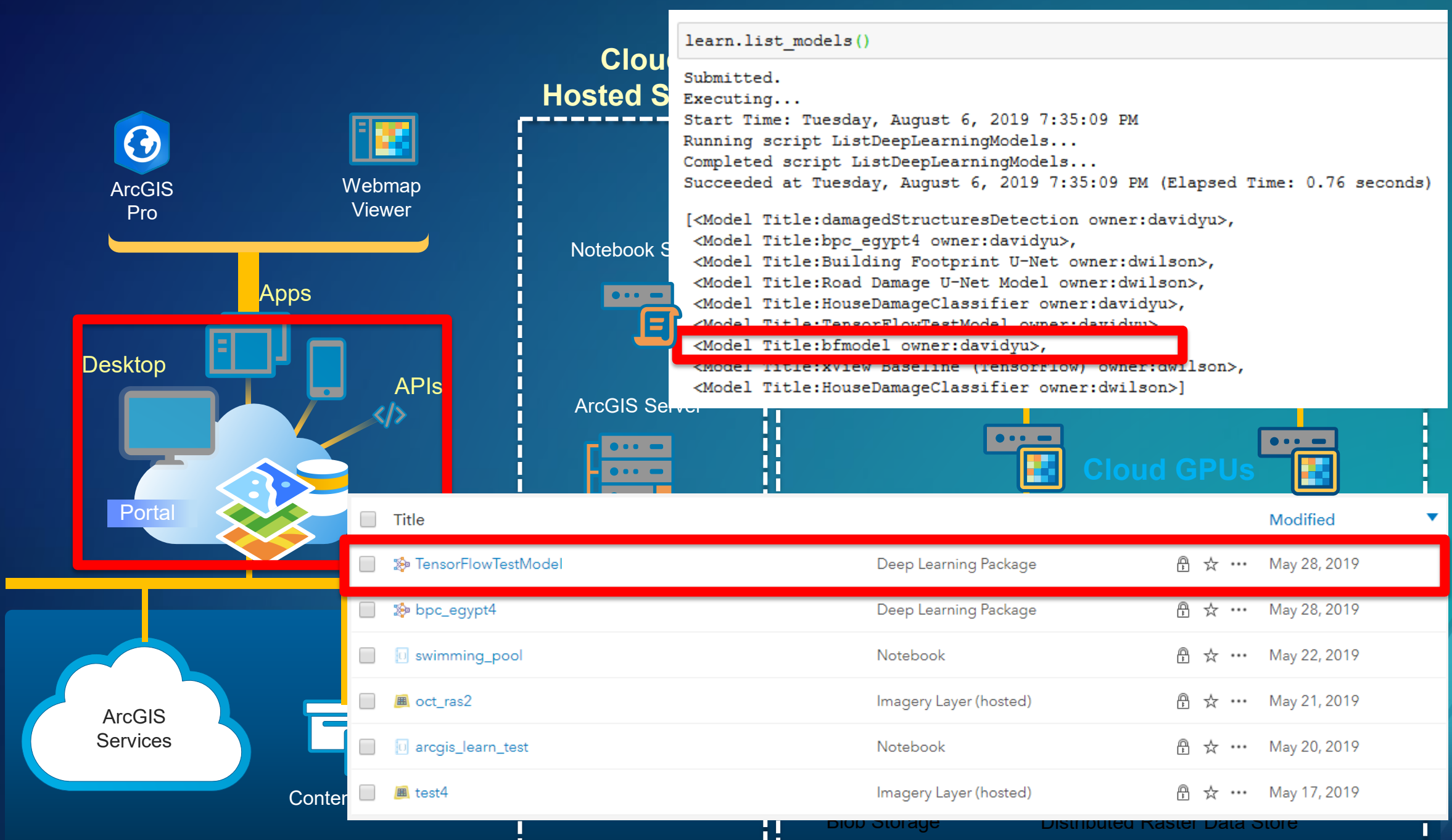

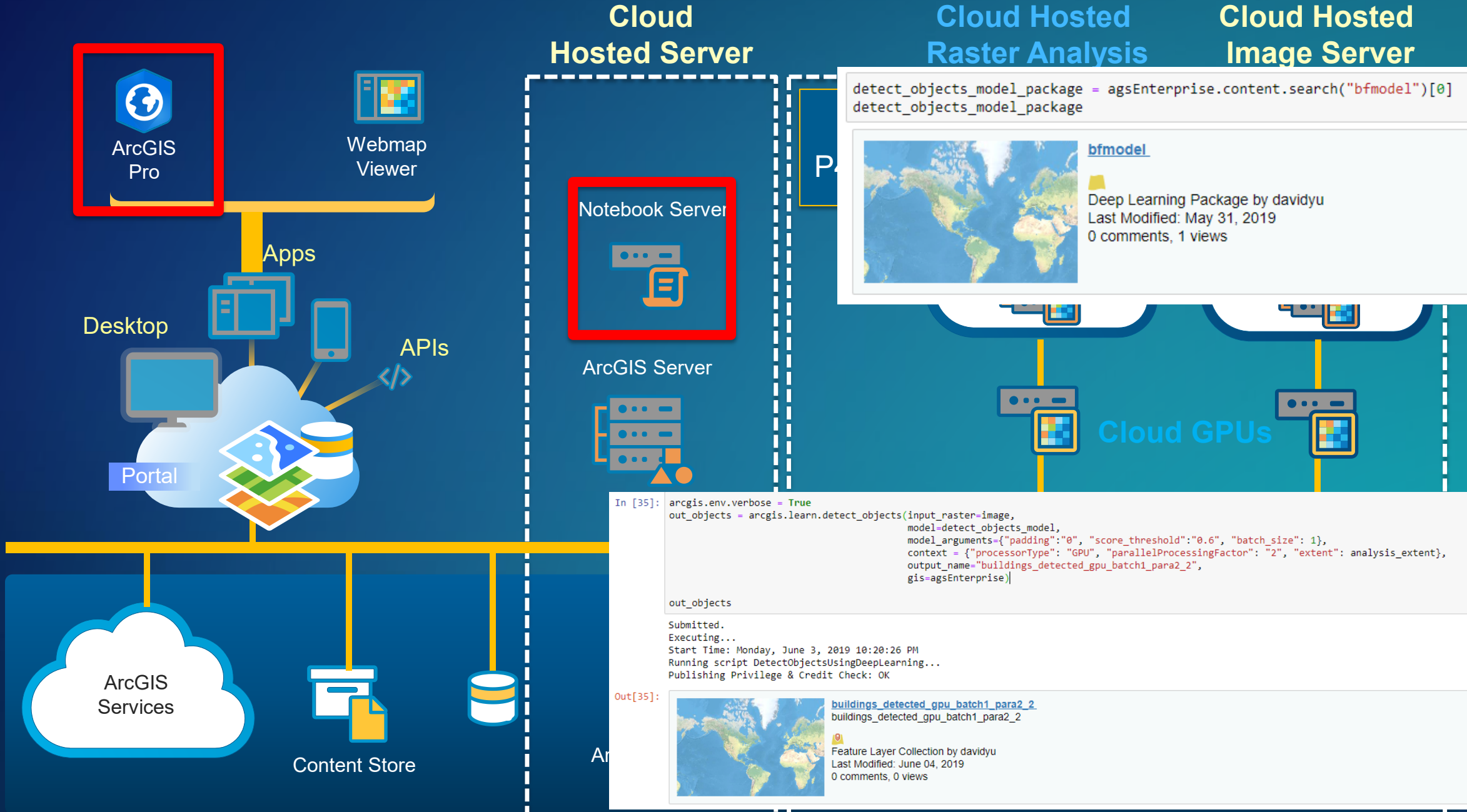

**Cloud Hosted**

**Cloud Hosted** 

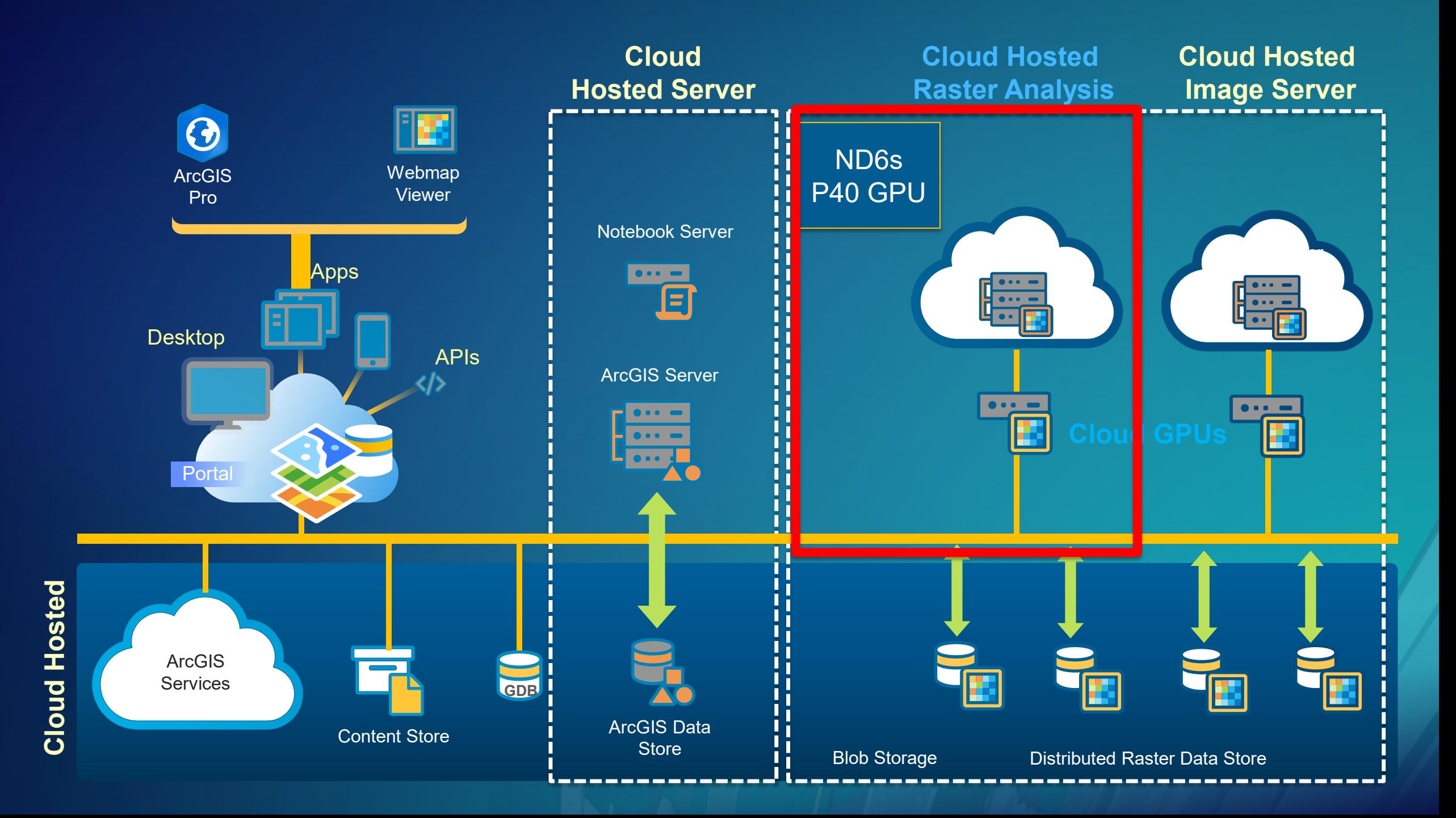

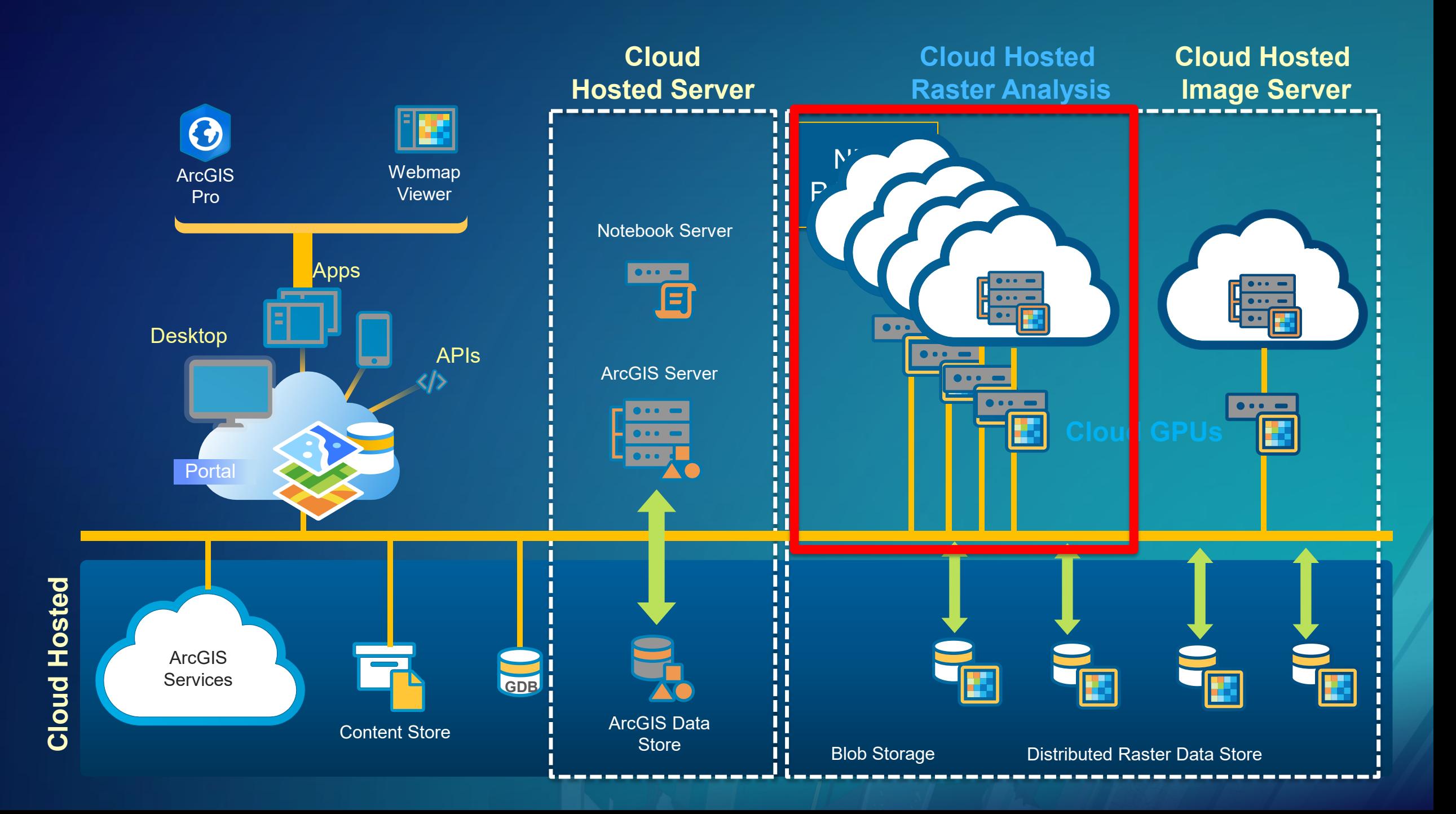

#### **Benchmarks**

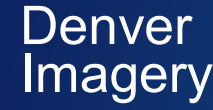

NOAA

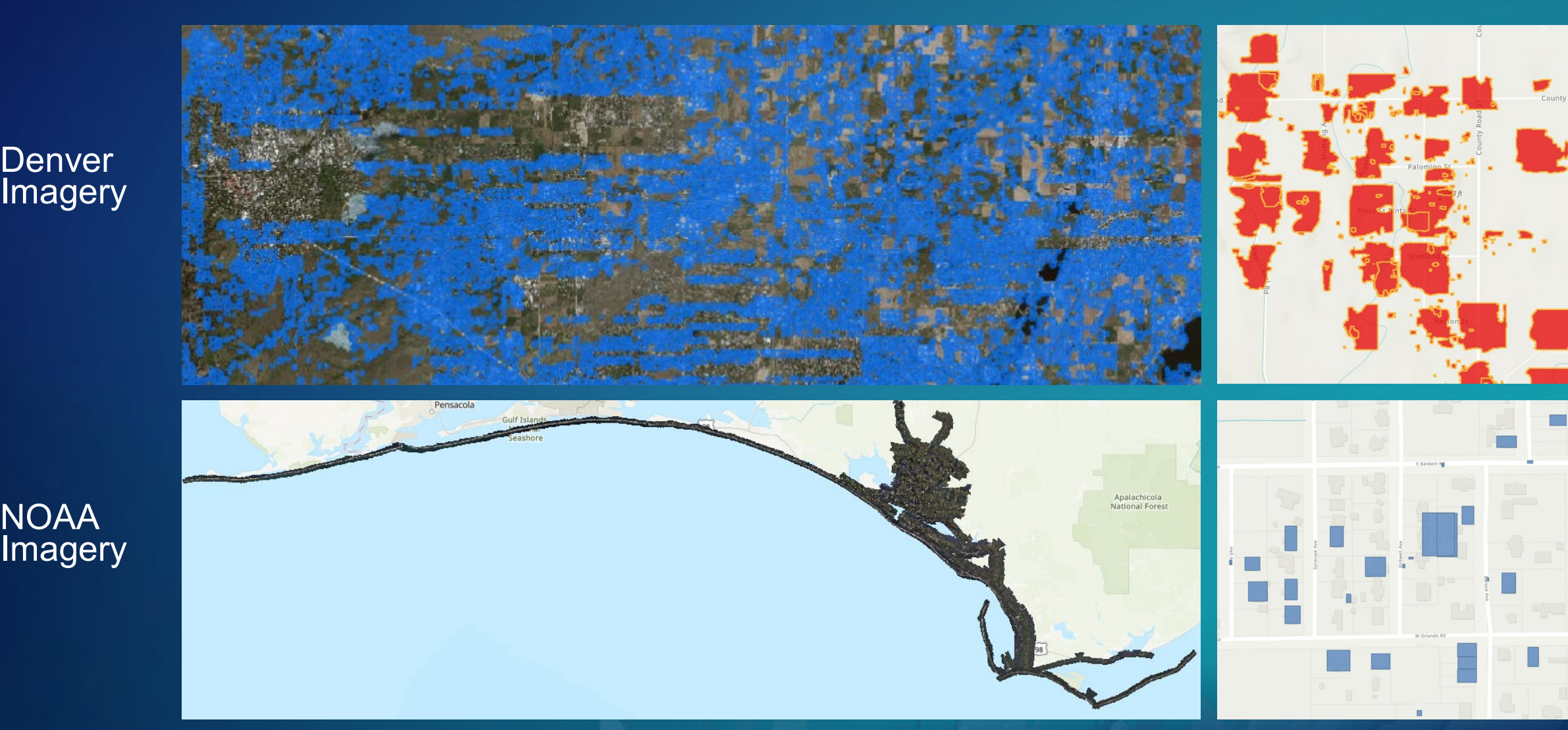

#### **Benchmarks**

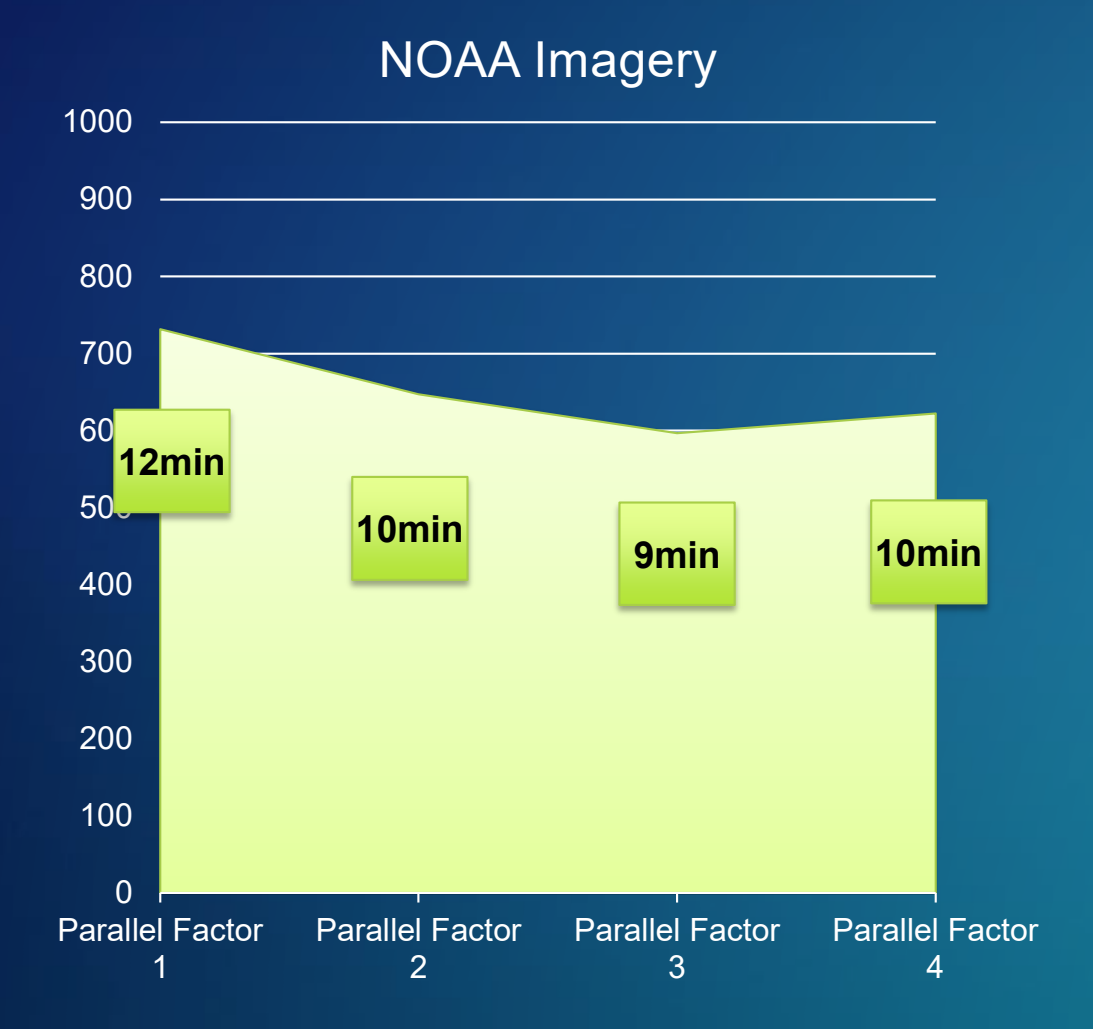

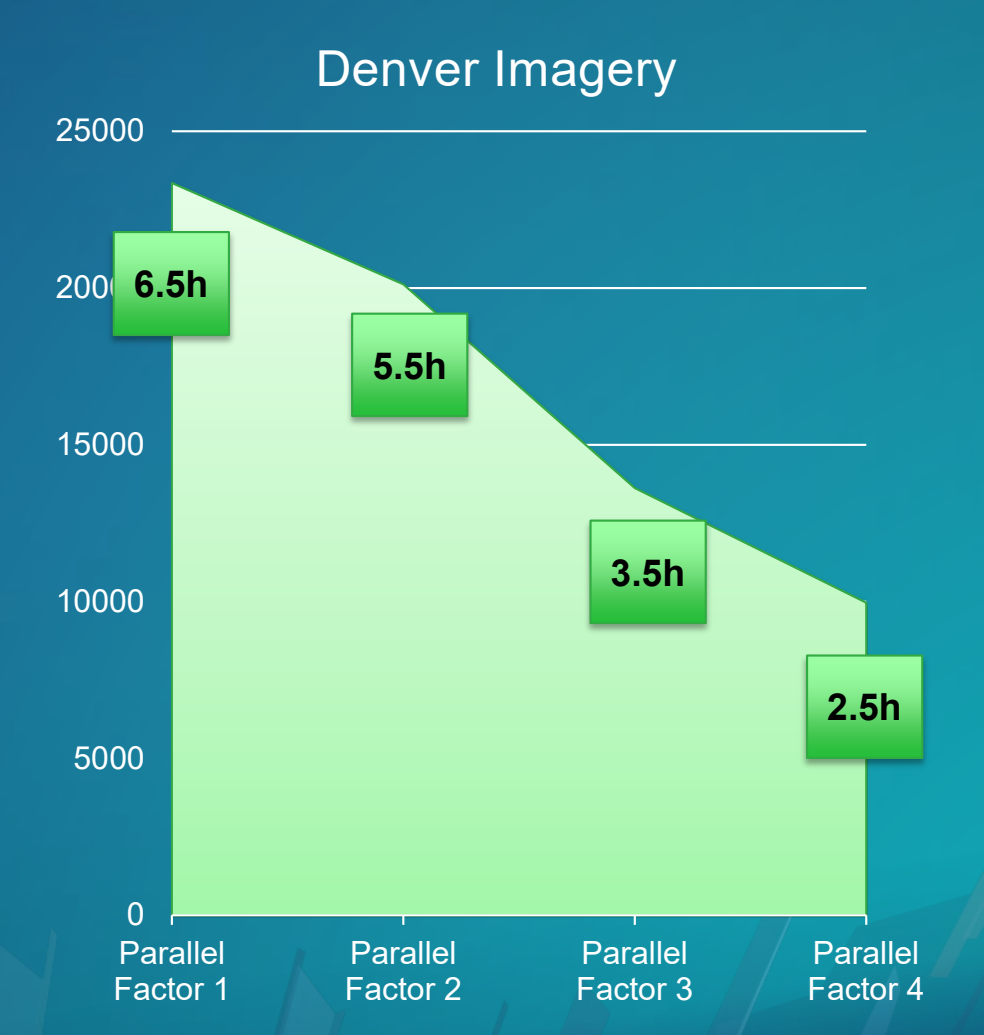

#### **Recap**

- New Geoprocessing tools
	- model training in ArcGIS Pro and Enterprise
	- Inferencing in ArcGIS Pro and Enterprise
- arcgis.learn module enhancements
- Sample Notebooks and Learn lessons for deep learning workflows
- New model types (PSPNet, RetinaNet, MaskRCNN…)
- Multi GPU inference using enterprise

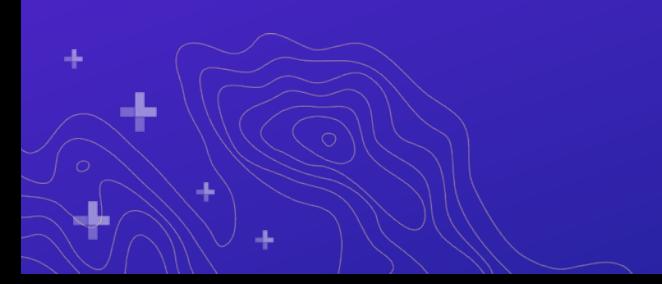

#### **Resources**

- Geonet Community **<https://community.esri.com/groups/arcgis-python-api/pages/overview>**
- ArcGIS API for Python **<https://developers.arcgis.com/python/>**
- **API Reference<https://developers.arcgis.com/python/api-reference/>**
- **GitHub Repo<https://github.com/Esri/arcgis-python-api>**
- Sample Notebooks **<https://developers.arcgis.com/python/sample-notebooks/>**
- **GeoAI blogs<https://medium.com/geoai>**

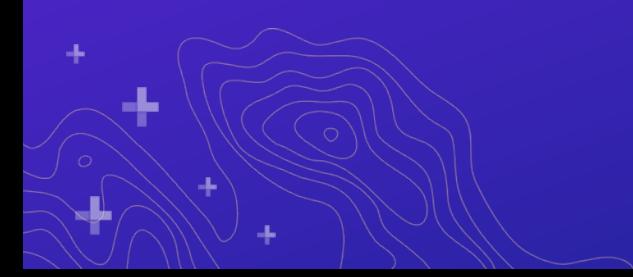

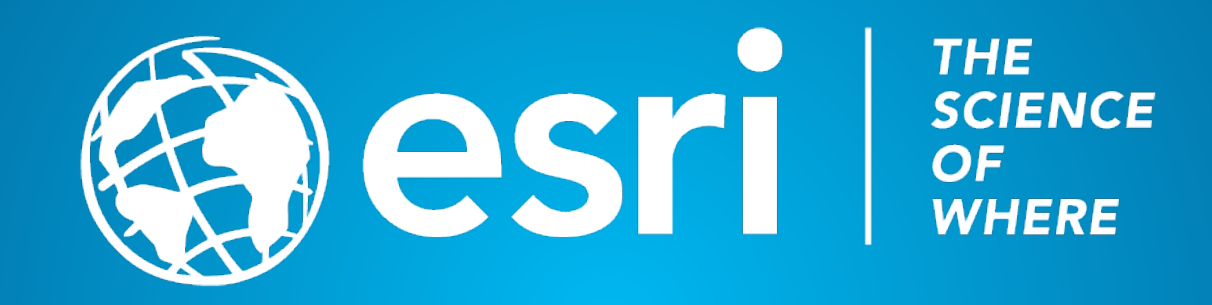